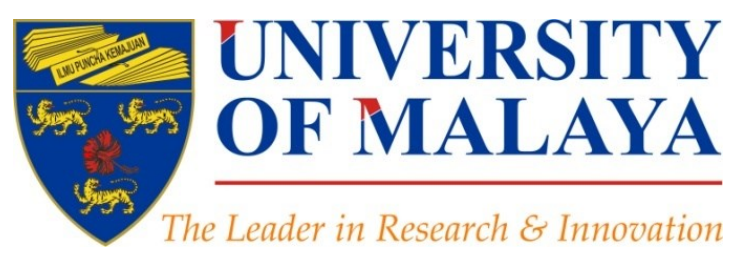

# **Research Tools: Enhancing visibility and impact of the research**

## **Nader Ale Ebrahim**, PhD

Visiting Research Fellow

Research Support Unit Centre for Research Services Research Management & Innovation Complex University of Malaya, Kuala Lumpur, Malaysia

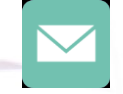

#### aleebrahim@um.edu.my

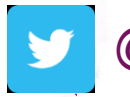

@aleebrahim

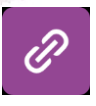

*www.researcherid.com/rid/C-2414-2009 [http://scholar.google.com/citations](http://scholar.google.com/citations?user=XiIuF7YAAAAJ&hl=en&oi=sra)*

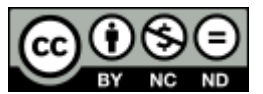

15th April 2016

Available online at: Available online at: <http://dx.doi.org/10.6084/m9.figshare.2794237> and *[https://](https://figshare.com/authors/Nader_Ale_Ebrahim/100797)[figshare](https://figshare.com/authors/Nader_Ale_Ebrahim/100797)[.com/authors/Nader\\_Ale\\_Ebrahim/](https://figshare.com/authors/Nader_Ale_Ebrahim/100797)[100797](https://figshare.com/authors/Nader_Ale_Ebrahim/100797)*

## INTRODUCTORY WORKSHOP ON: *[Research Tools:](http://www.mindmeister.com/39583892/research-tools-by-nader-ale-ebrahim) Enhancing visibility and impact of the research*

#### **Nader Ale Ebrahim, PhD**

===================================== Research Support Unit Centre for Research Services Research Management & Innovation Complex University of Malaya, Kuala Lumpur, Malaysia *[www.researcherid.com/rid/C-2414-2009](http://www.researcherid.com/rid/C-2414-2009) [http://scholar.google.com/citations](http://scholar.google.com/citations?user=XiIuF7YAAAAJ&hl=en&oi=sra)*

Read more: Ale Ebrahim, N., Salehi, H., Embi, M. A., Habibi Tanha, F., Gholizadeh, H., Motahar, S. M., & Ordi, A. (2013). [Effective](http://ssrn.com/abstract=2344585)  [Strategies for Increasing Citation Frequency](http://ssrn.com/abstract=2344585). International Education Studies, 6(11), 93-99. doi: 10.5539/ies.v6n11p93

# Abstract

**Abstract:** "[Research](http://www.mindmeister.com/39583892/research-tools-by-nader-ale-ebrahim) [Tools](http://www.mindmeister.com/39583892/research-tools-by-nader-ale-ebrahim)" can be defined as vehicles that broadly facilitate research and related activities. Scientific tools enable researchers to collect, organize, analyze, visualize and publicized research outputs. Dr. Nader has collected over 700 tools that enable students to follow the correct path in research and to ultimately produce high-quality research outputs with more accuracy and efficiency. It is assembled as an interactive Web-based mind map, titled "[Research](http://www.mindmeister.com/39583892/research-tools-by-nader-ale-ebrahim) [Tools](http://www.mindmeister.com/39583892/research-tools-by-nader-ale-ebrahim)", which is updated periodically.

"[Research Tools](http://www.mindmeister.com/39583892/research-tools-by-nader-ale-ebrahim)" consists of a hierarchical set of nodes. It has four main nodes: (1) [Searching the literature](http://ssrn.com/abstract=2280007), (2) [Writing a paper,](http://ssrn.com/abstract=2280007) (3) Targeting suitable [journals,](http://ssrn.com/abstract=2280007) and (4) [Enhancing visibility and impact of the research](http://ssrn.com/abstract=2344585). Several free tools can be found in the child nodes. In this workshop some tools as examples from the part 4 [\(Enhancing visibility and impact of the research](http://ssrn.com/abstract=2344585)) will be described. The e-skills learned from the workshop are useful across various research disciplines and research institutions.

**Keywords:** H-index, Improve citations, Research tools, Bibliometrics, Research Visibility, Research Impact

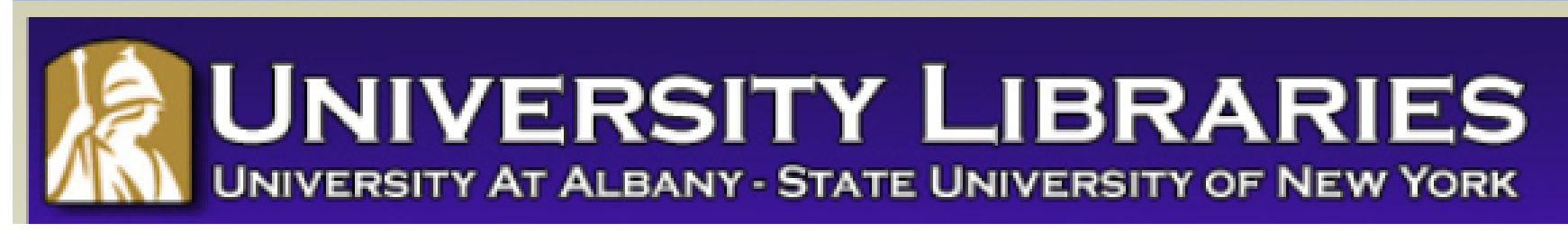

#### **Effective Strategies for Increasing Citation Frequency**

**Journal Reputation and Impact**: publishing a paper in a journal based on disciplinary reputatation or with a high impact factor is the most well known way of getting your paper cited. But there are many other things a scholar can do to promote his or her work and make it easy for others to find.

**Utilize Open Access Tools**: Open Access journals tend to be cited more than non open access. Deposit your paper in a repository such as Scholars Archive here on campus or a disciplinary repository. Share your detailed research data in a repository.

**Standarize Identifying Info**: try to use the same name throughout your career as well as the name of your affiliated insitution. Using common "official" names will allow for consistency and easy retrieval of your work by author or affiliation.

**Bring Colleagues on Board**: team-authored articles are cited more frequently, as does publishing with international authors. Working cross-or inter-disciplinarily helps as well.

**Beef Up That Paper**: use more references, publish a longer paper. Also papers which are published elsewhere after having been rejected are cited more frequently.

**Beyond Peer-Reviewed Original Research**: Write a review paper. Present a working paper. Write and disseminate web-based tutorials on your topic.

**Search Optimization**: use keywords in the abstract and assign them to the manuscript. Use descriptive titles that utilize the obvious terms searchers would use to look for your topic, avoiding questions in the title. Select a journal that is indexed in the key library databases for your field.

**Market Yourself**: create a key phrase that describes your research career and use it. Update your professional web page and publication lists frequently. Link to your latest and greatest article in your professional email signature file.

**Utliize Social Media**: Use author profiles such as ResearcherID and ORCID. Contribute to Wikipedia, start a blog and/or podcast, join academic social media sites.

*From: [Ebrahim, N.A., et al. \(2013\). Effective strategies for increasing citation frequency. International Education](http://ssrn.com/abstract=2344585)  [Studies, 6\(11\), 93-99.](http://ssrn.com/abstract=2344585) [doi:10.5539/ies.v6n11p93](http://ssrn.com/abstract=2344585)*

# *Top 10 authors with the highest profile view counts on ResearchGate*

Table 11. Top 10 authors with the highest profile view counts on ResearchGate (9<sup>th</sup> of November, 2015), compared to the same indicator on the 10<sup>th</sup> of September, 2015.

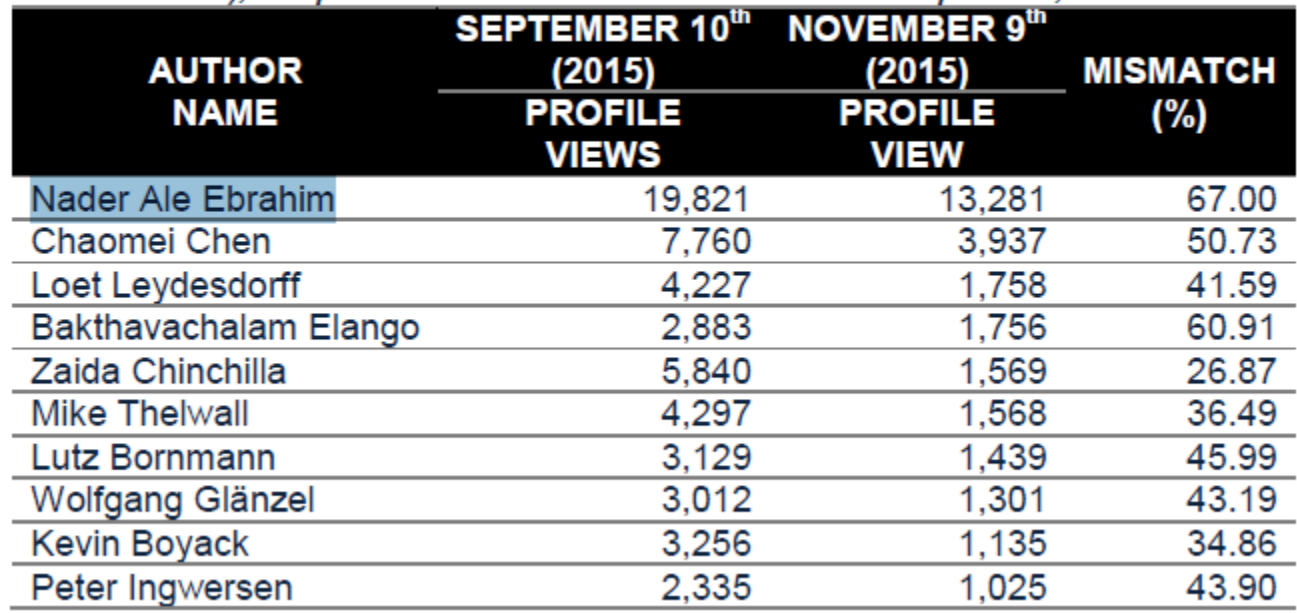

Source: Martín-Martín, A., Orduna-Malea, E., Ayllón, J. M., & López-Cózar, E. D. (2016). The counting house, measuring those who count: Presence of Bibliometrics, Scientometrics, Informetrics, Webometrics and Altmetrics in Google Scholar Citations, ResearcherID, ResearchGate, Mendeley, & Twitter. *EC3 Reseach Group: Evaluación de la Ciencia y de la Comunicación Científica Universidad de Granada and Universidad Politécnica de Valencia (Spain), In Progress,*. doi:10.13140/RG.2.1.4814.4402

## **[February 2016 Top 100 Technology](http://www.evancarmichael.com/library/evan-carmichael2/February-2016-Top-100-Technology-Experts-to-Follow-on-Twitter.html)  [Experts to Follow on Twitter](http://www.evancarmichael.com/library/evan-carmichael2/February-2016-Top-100-Technology-Experts-to-Follow-on-Twitter.html)**

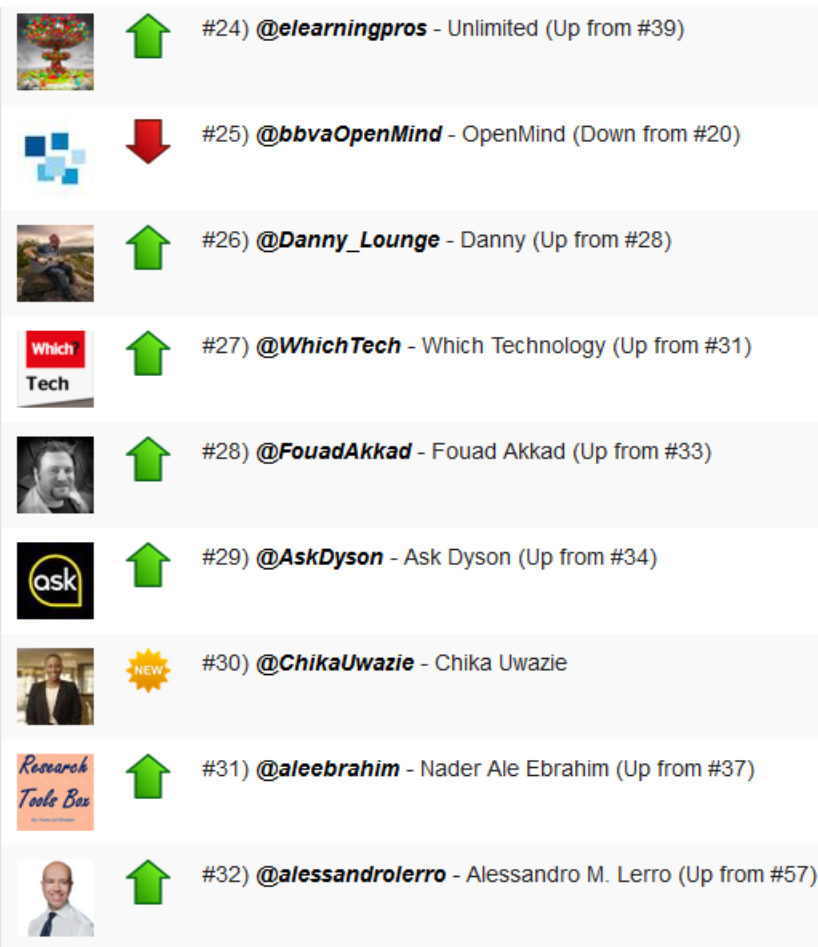

# **[March 2016 Top 100 Technology](http://www.evancarmichael.com/library/evan-carmichael2/March-2016-Top-100-Technology-Experts-to-Follow-on-Twitter.html)  [Experts to Follow on Twitter](http://www.evancarmichael.com/library/evan-carmichael2/March-2016-Top-100-Technology-Experts-to-Follow-on-Twitter.html)**

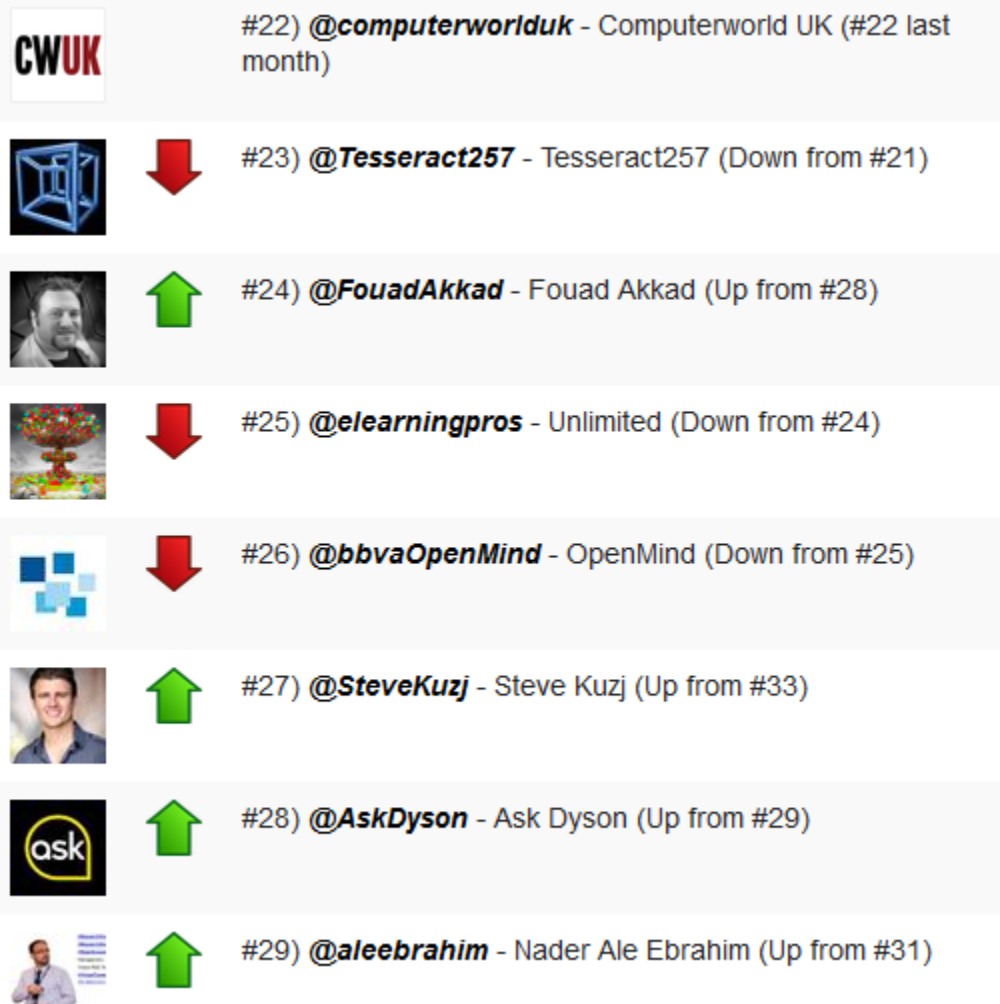

**Upskill Programme:** [Research Tools](https://www.mindmeister.com/39583892/research-tools-by-nader-ale-ebrahim) - Workshop Series

- 1. Research Tools: Literature Search and Scientific Source Comparison
- 2. Research Tools: Scientific Writing Tools for Writing Literature Review and a Paper
- 3. Research Tools: Choosing the Right Journal for Your Research
- 4. Research Tools: Enhancing visibility and impact of the research

# **How to improve the impact of your paper**

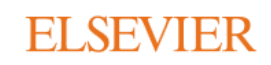

Q SEARCH **MENU** 

**Publishing Tips** 

### How to improve the impact of your paper

Our top tips for preparing and promoting your paper and the best ways to monitor your success

By Manon Burger Posted on 14 September 2014

Print TJ PDF

Share story:  $\begin{array}{|c|c|c|c|c|c|c|c|c|} \hline \multicolumn{1}{|c|}{\text{S: in}} & \multicolumn{1}{|c|}{\text{R: in}} & \multicolumn{1}{|c|}{\text{R: } & \multicolumn{1}{|c|}{\text{S:}} \\ \hline \multicolumn{1}{|c|}{\text{S: in}} & \multicolumn{1}{|c|}{\text{R: in}} & \multicolumn{1}{|c|}{\text{R: in}} & \multicolumn{1}{|c|}{\text{R: } & \multicolumn{1}{|c|}{\text{S: in}}} \\ \hline \multicolumn{$ 

#### 1. Preparing your article

**SEO** 

Source:<https://www.elsevier.com/authors-update/story/publishing-tips/how-to-improve-the-impact-of-your-paper>

# Maximise your impact

#### **Institute of Education LibGuides**

Library and Archives » IOE LibGuides » How to ... » Scholarly Communication

Scholarly Communication Tags: blogging, branding, citations, digital footprint, impact, new technologies, open access, peer-reviewed, public engagement, publishing, publishing strategy, ref2020, research dissemination, researcher development, social media, twitter

**AUCL** 

**Admin Sign In** 

Research dissemination and public engagement

Last Updated: Feb 24, 2016 | URL: http://libguides.ioe.ac.uk/scholarlycomms | A Print Guide | E Email Alerts

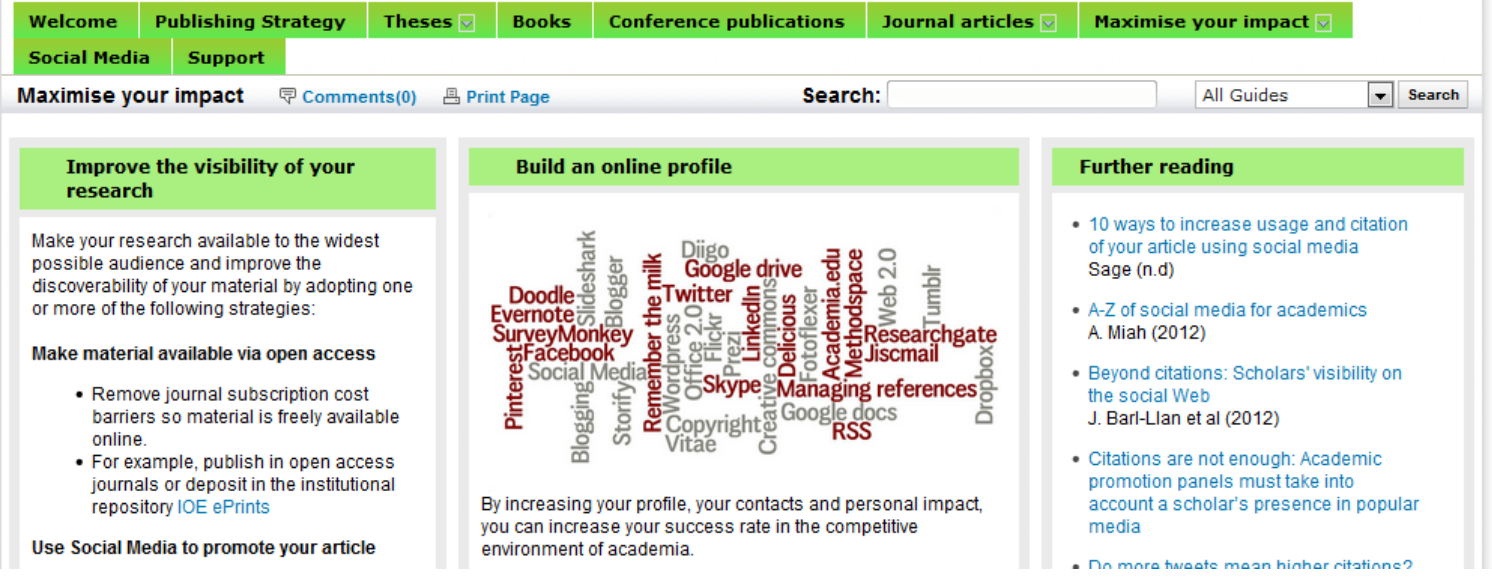

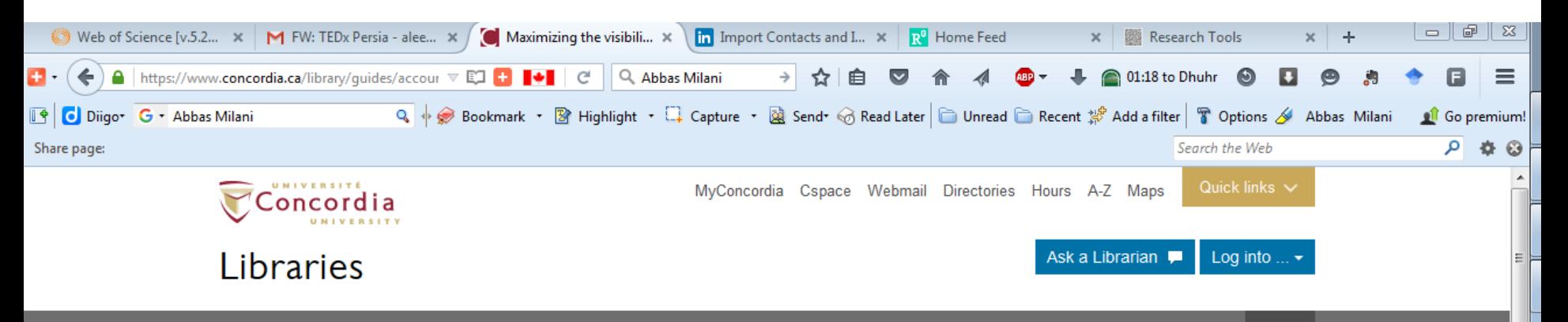

**FIND RESEARCH GUIDES HELP & HOW-TO LOCATIONS & HOURS ABOUT THE LIBRARIES** 

Concordia.ca / Libraries / Research guides / Accountancy research guide / Maximizing the visibility and impact of your published research

### Maximizing the visibility and impact of your published research

Measuring the inter-and cross-disciplinary impact of your published research can be a valuable indication of the achievement of both an individual or unit and can play a role in a number of decision making processes including:

#### **Identifying Research Trends including:**

- Impact: Examine the dispersion of cited and citing works both within and across disciplines and geographic boundaries to capture the total impact of research collaboration and investment
- Time: Consider the longitudinal impact and value of publications i.e. the frequency and distribution both publication output and citation impact over time
- Prestige: Capture the scope and prestige of the publication in which the unit publishes
- Funding and Grant Applications: profile performance and impact to demonstrate the track-record of a research entity.

← Back to research quide home

#### On this page

- Benchmarking your research using citation analysis

Q

- Maximizing the impact & visibility of your published research
- Strategies to Increase Citations to Your Publications
- . Tools to Access Research Performance Data

#### See also

Spectrum Research Repository Concordia University Senate Resolution on Open Access 页 Concordia Open Access Author Fund

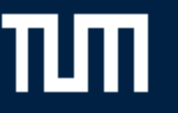

#### Home TUM Students TUM Staff Alumni Guests Schools

্ Search the library website

Startseite > Courses & Webinars > Visibility and Research Impact

▶ Get in Contact

- ▶ Searching & Finding
- > Borrowing & Ordering
- ▶ Studying & Working
- ▶ Publishing & Citing
- > About the Library

**Follow us on** 

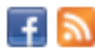

**News** 

Friday, 13. November 2015 **Opening Hours during the** Christmas Season 2015 →

Monday, 2. November 2015 Routes to publishing  $\rightarrow$ 

Thursday, 29. October 2015 Verlagerung von Büchern im Stammgelände →

## eKurs: Visibility and Research Impact

#### **Course Description**

#### **Bibliometrics, Scholarly Communication and Publication Strategies**

What is my research impact and how can I influence my h-index? How can I use academic identity management and social media for improving my presence on the internet? What is Open Access and are there any support services at the University Library? The course gives an overview of different issues with scholarly publication and improvement of research impact.

#### **Course Contents**

The first part of the course covers these topics

- academic identity managment
- citation analysis, impact factor, h-index and alternatives

For the scond part, we offer a range of topics to choose from

- academic networking and your presence on the internet
- current awareness how to keep up-to-date in your research area

Contractor C2016-2017 Nader Ale Ebrahim

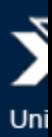

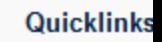

**Online Catalog** 

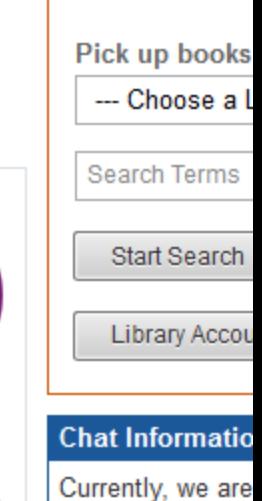

But you are welc us via email: information@ub.t **Opening Hours** 

Präsenzkurs

Webinar

**Branch Librar** 

-Main Campus

Openin

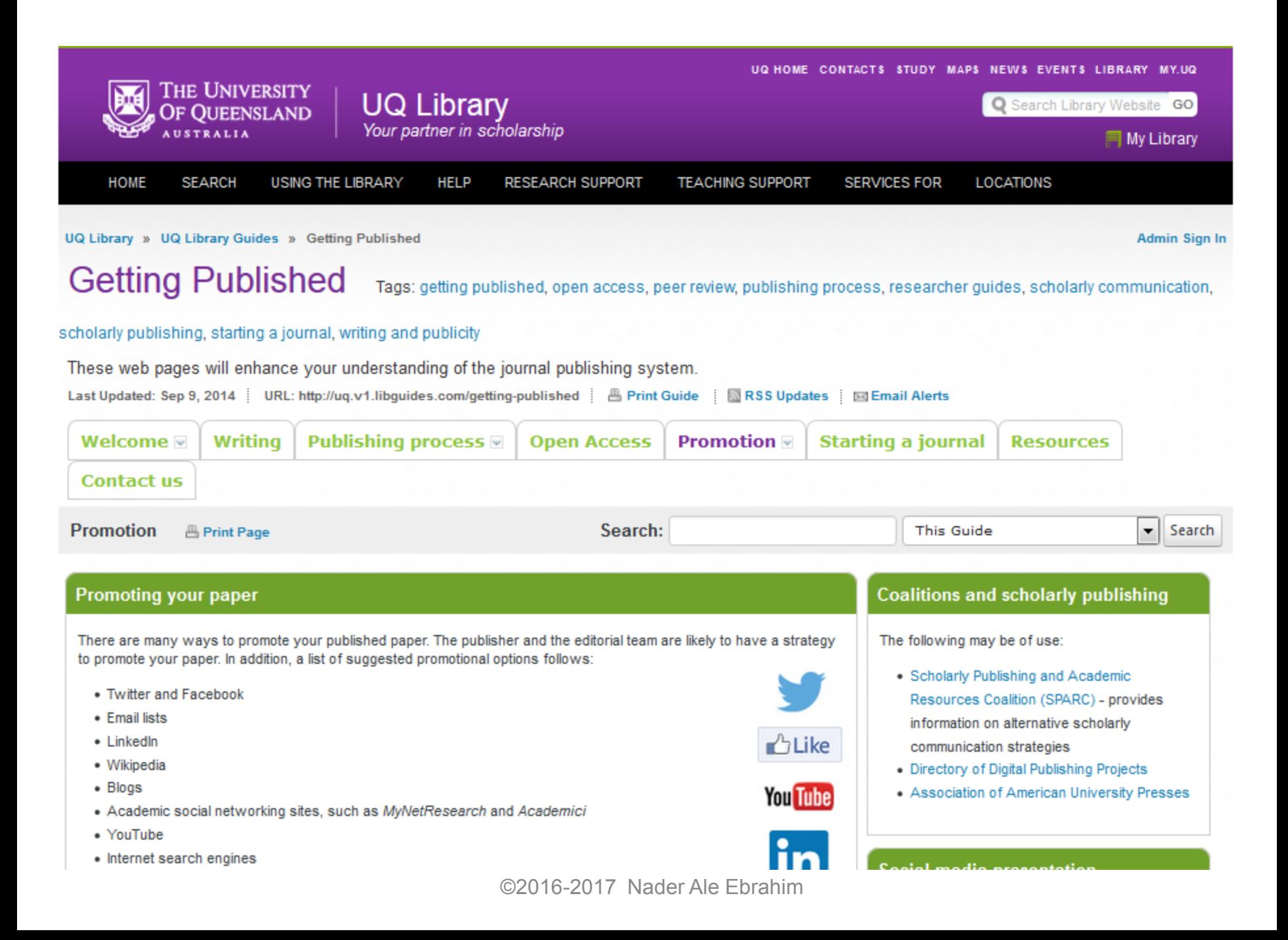

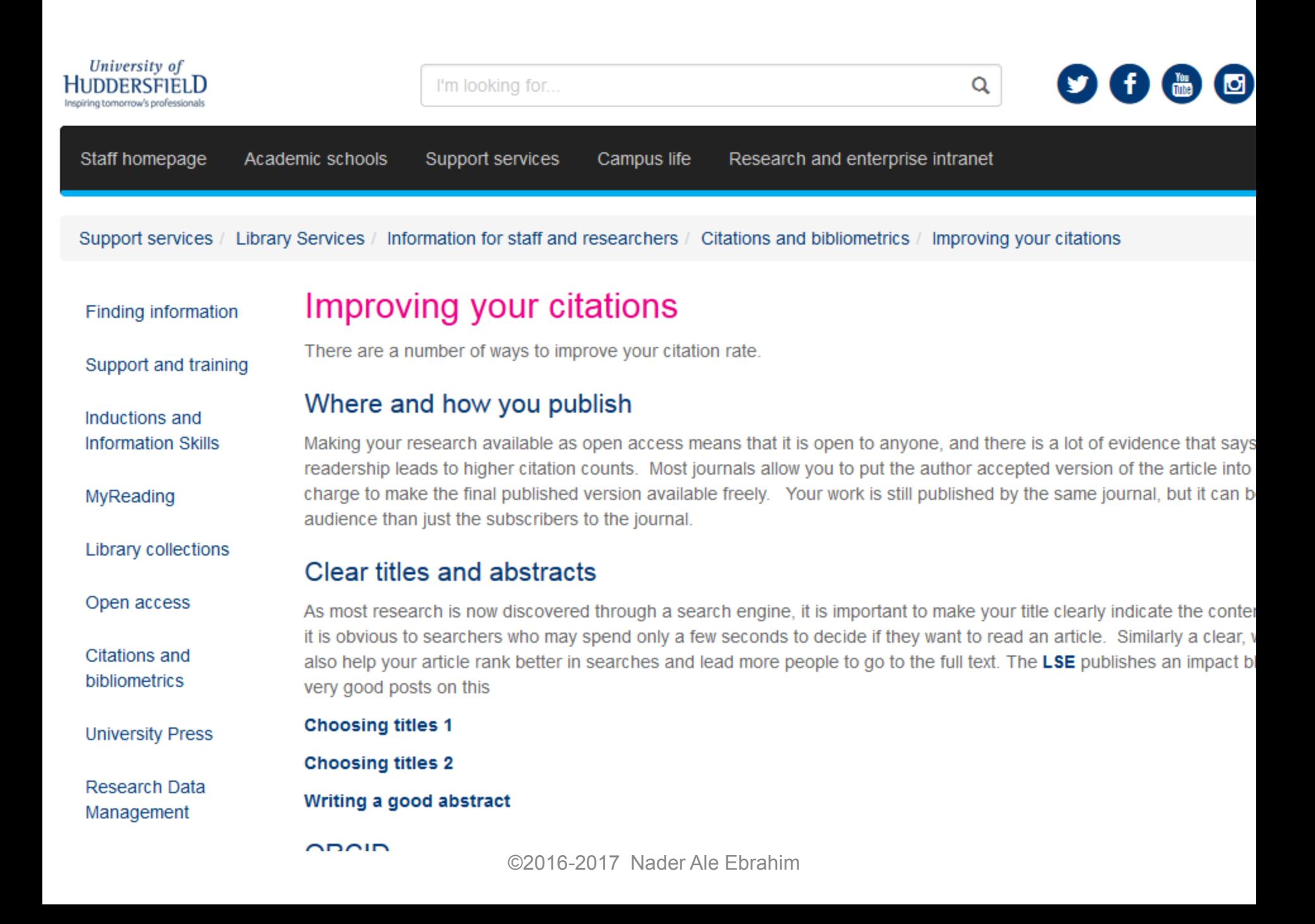

## NIVERSITY LIBRARIES

UMD Libraries » Guides for the UMD community » Info for Faculty & Grad Students » Bibliometrics and Altmetrics: Measuring the Impact of Knowledge **Admin Sig** 

#### Bibliometrics and Altmetrics: Measuring the Impact of Knowledge Tags: apt

appointment\_promotion\_and\_tenure research\_impact bibliometrics altmetrics h-factor scholarship-impact liaison\_services faculty\_services author\_rights data\_curation data\_management research\_d

scholarly\_communication

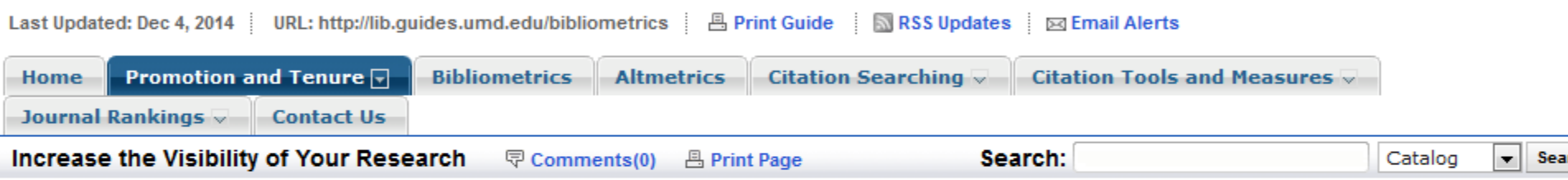

#### **Increase the Visibility of Your Research**

#### Methods for increasing visibility vary by discipline.

NIVERSITY OF<br>AARYLAND

#### **Suggested strategies:**

- 1. Include publications in an open repository so google will track when you've been cited:
	- o an Institutional Repository such as the Digital Repository at the University of Maryland (DRUM) and provide full-text of it (if publisher allows).
	- o a Subject Repository such as AgEcon Search, arXiv.org, RePEc, SSRN, etc.
- 2. Publish in an Open Access journal or self-archive it (if publisher allows).
- 3. Publish/share data associated with your research for more information see
	- o Data & Text Repositories guide (lowa State University)
	- . Sharing Detailed Research Data is Associated with Increased Citation Rates (PLOS ONE)
	- o Contact Research Data Services
- 4. Publish in an online journal with search features allowing users to find articles that cite it. For example, see "cited by" features in Highwire Press journal articles.
- 5. Share publications using social networking tools such
	- as Mendeley, ResearchGate, CiteULike, getCITED, twitter, Slideshare, blogs, etc.
- 6. Crosto se onlino proconco utilizina toole such as ODCID ID, Pocoarchor ID, Coogle Scholar

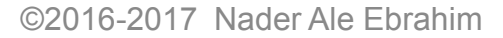

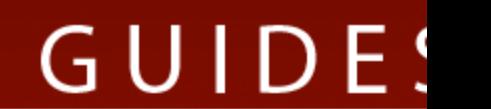

#### **Need Help?**

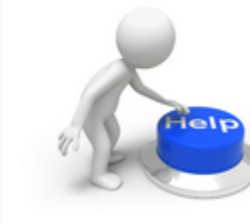

For assistance developing your impact story, please contact you subject librarian.

Comments (0)

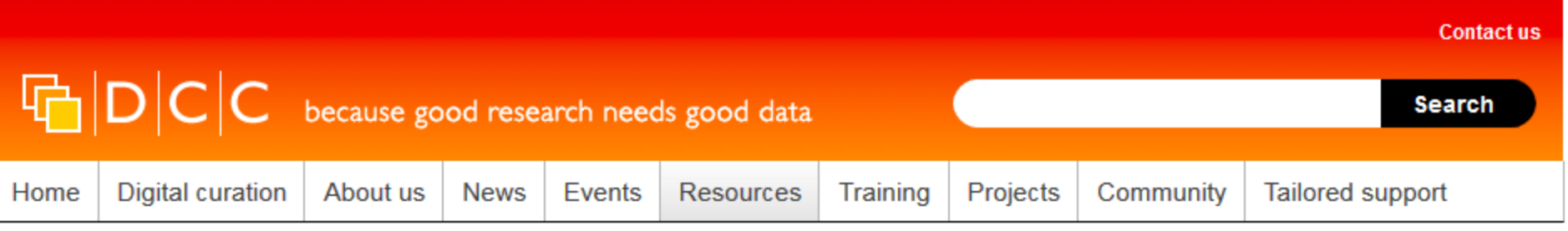

Home > Resources for digital curators > Developing RDM Services > Improving Research Visibility - Getting Data on the Institutional Repository **RADAR** 

#### In this section

**Briefing Papers** 

#### How-to Guides & Checklists

#### **Developing RDM Services**

Assigning DOIs at Bristol

DMPs in the Arts and

Humanities

Improving RDM at Monash

**Improving Research Visibility** 

Increasing Participation in Training

RDM Training for Librarians

RDM strategy: moving from plans to action

Storing and Sharing Data in Hull

Improving Research Visibility – Getting Data on the **Institutional Repository RADAR** 

This case study highlights collaboration between Arts and Humanities researchers and the RADAR institutional repository at Oxford Brookes University. The University's Sonic Art Research Unit (SARU) aims to make data a more visible research output, and improve the chances of it being accessible to researchers over the long-term through RADAR.

#### Browse the guide below (or download the pdf)

\*\* This publication is available in print and can be ordered from our online store

Please cite as: Whyte, A. (2013). 'Improving Research Visibility – Getting Data on the Institutional Repository RADAR'. DCC RDM Services case studies. Edinburgh: Digital Curation Centre. Available online:

#### **Useful links**

Oxford Brookes University

Sonic Art Research Unit

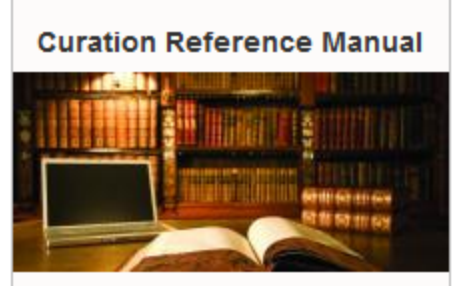

Advice, in-depth information and criticism on current techniques and best practice.

Contributions are made by our extended network of specialist partners and associates.

#### $\hat{\mathbb{R}}$ **UNIVERSITY OF LEEDS**

m

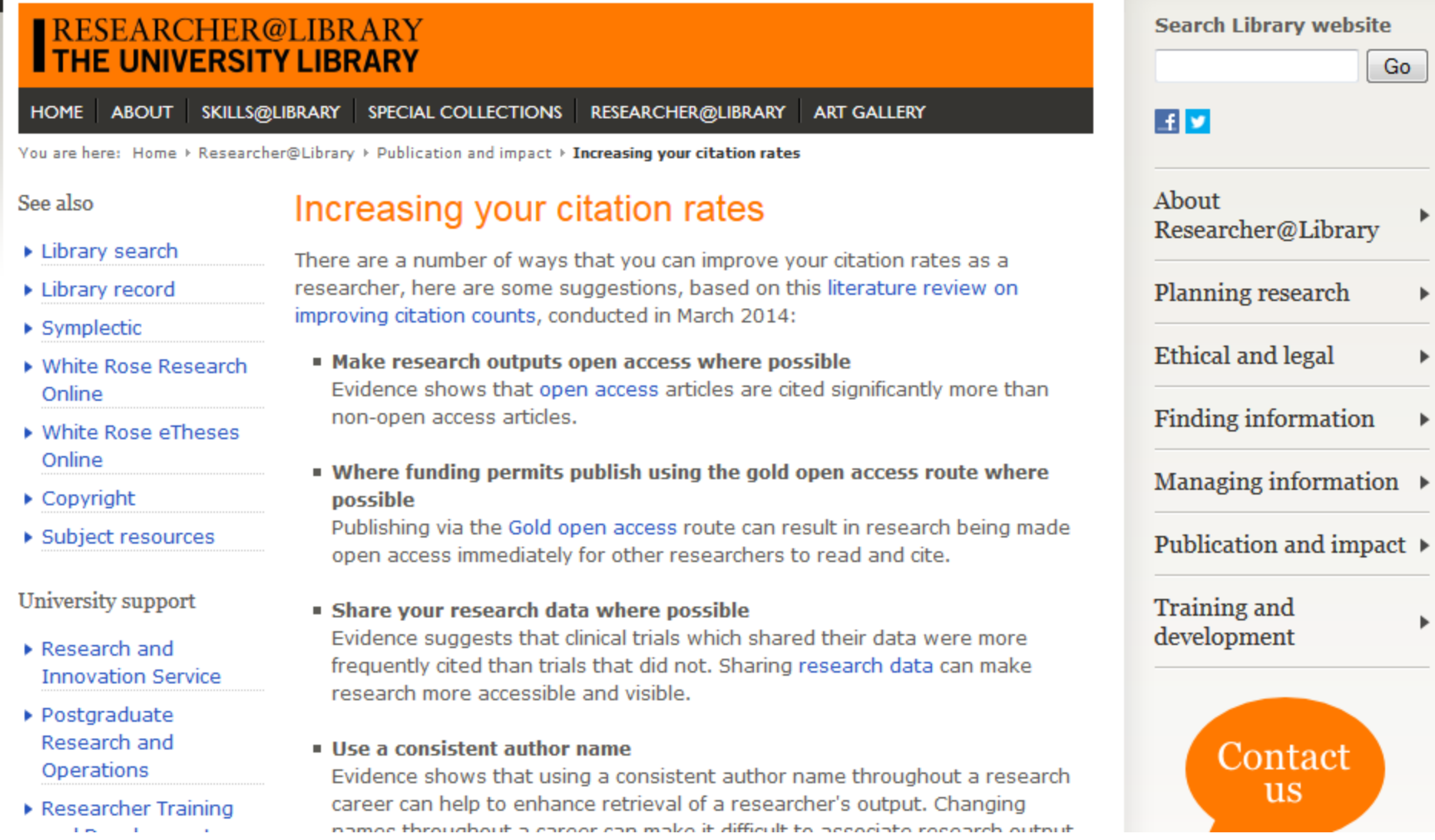

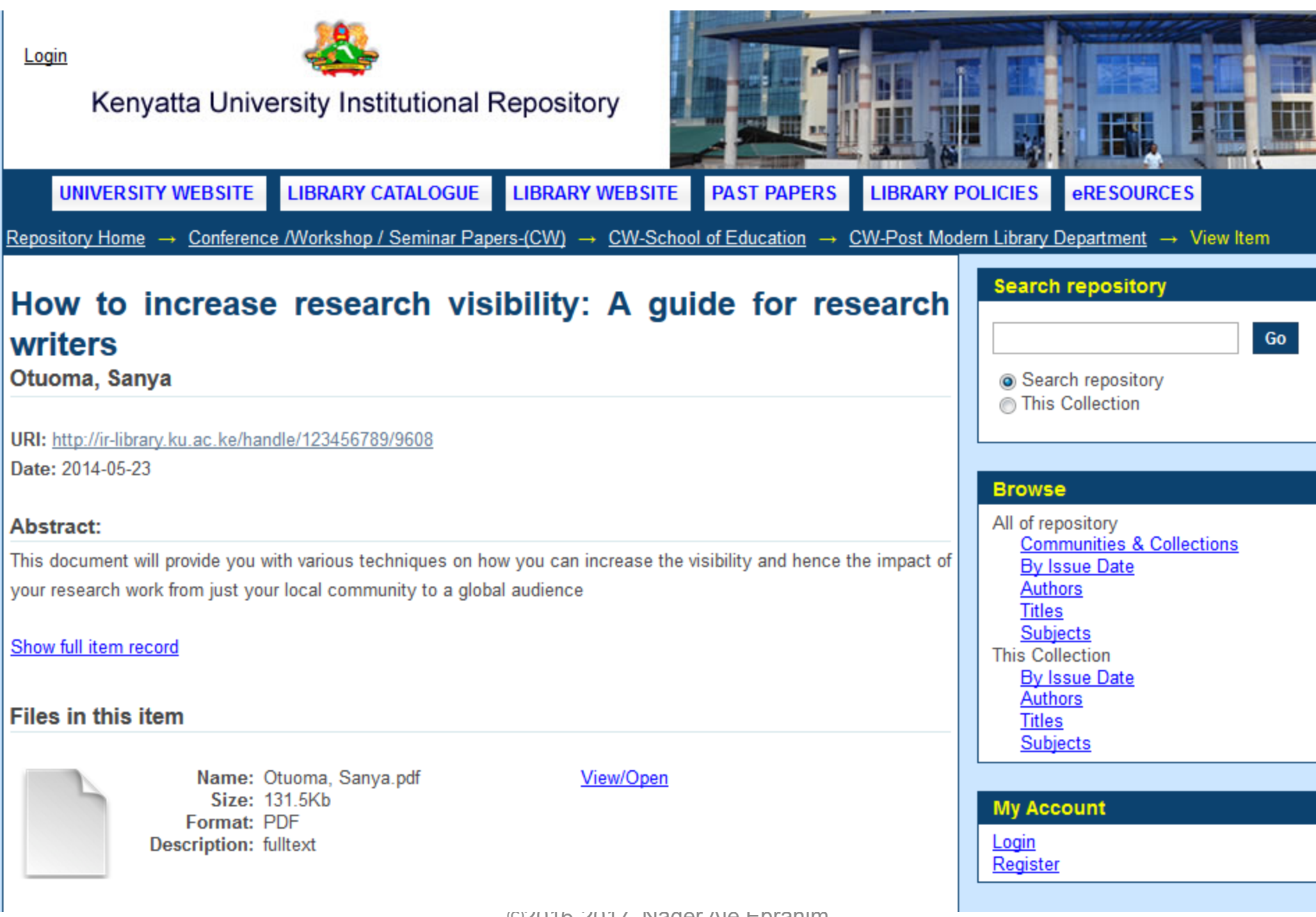

S

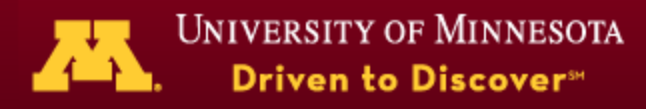

#### **Academic Health Center**

## **Resource Hub**

Helpful information, tools, and tips for employees

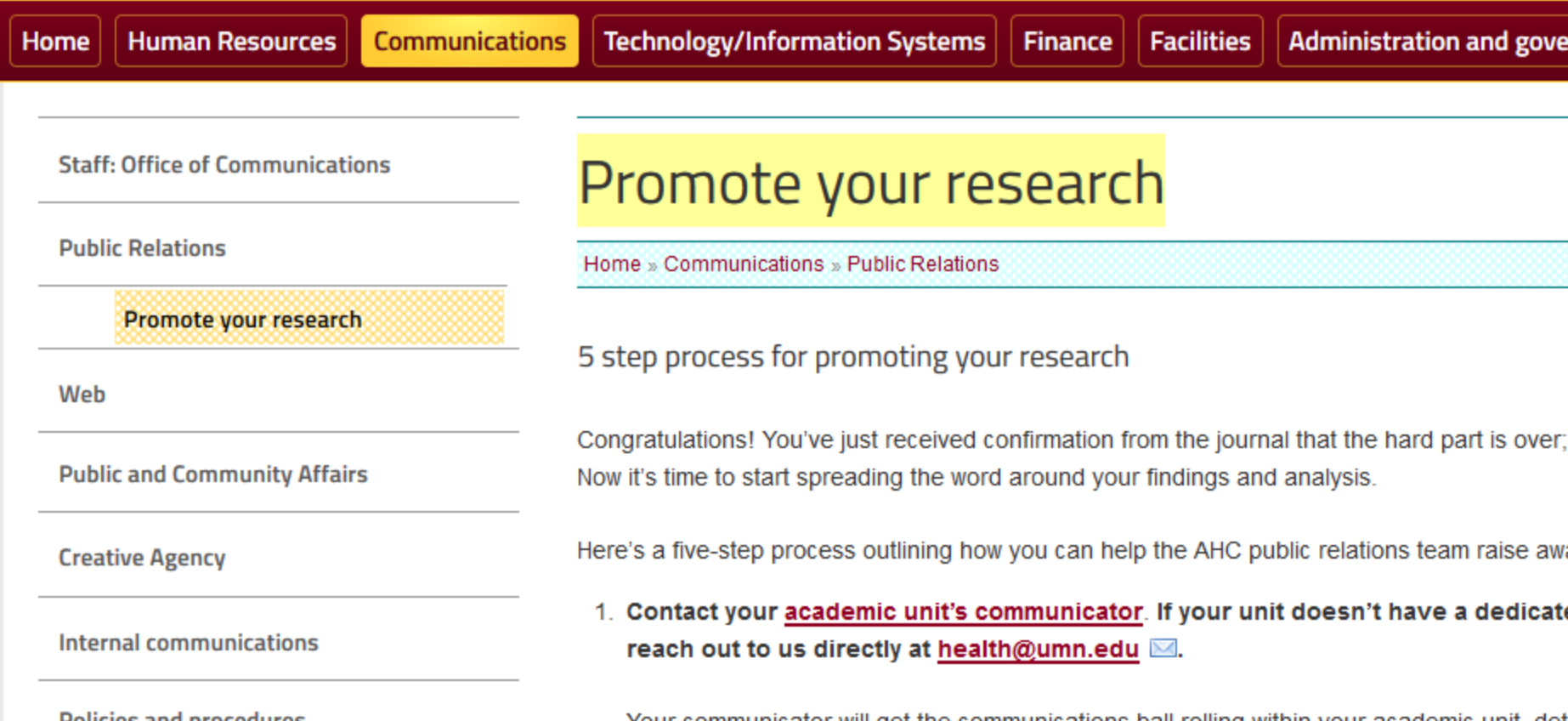

Policies and procedures

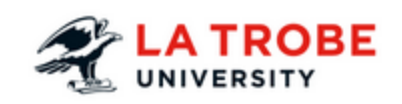

 $>$  HOME

> STUDENTS

> STAFF

**RESEARCHERS** 

#### Home > Researchers > Promoting research

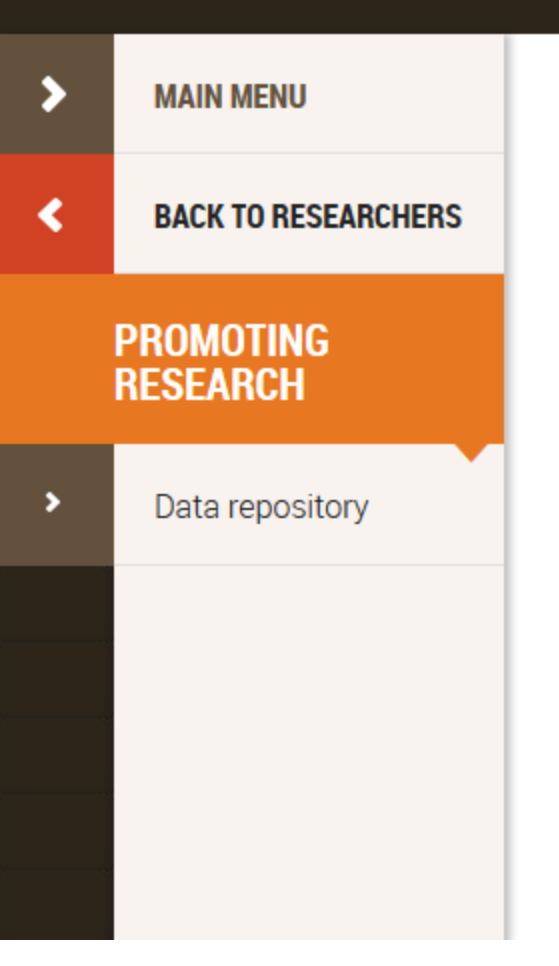

# **Promoting and publishing your reary**

## Intellectual property requirements

When you publish or present your research and research outcomes, you must ensured is identified and protected if required. Find out more about intellectual property. For Carroll – Manager, Innovation & Commercial Development on 8 (03) 9479 3893 / 1 La Trobe is building a coherent approach to promoting our researchers and their res

The La Trobe Research Impact pages showcase the impact of our research, such a and as research impact statements. If you are undertaking research and would like La Trobe Research Impact videos or statements, please contact Anna Von Zinner: a

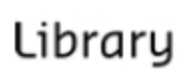

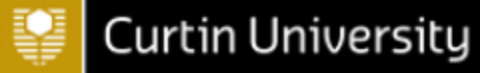

Library / LibGuides / Disseminate research findings / Maximise your impact

### Disseminate research findings: Maximise your impact

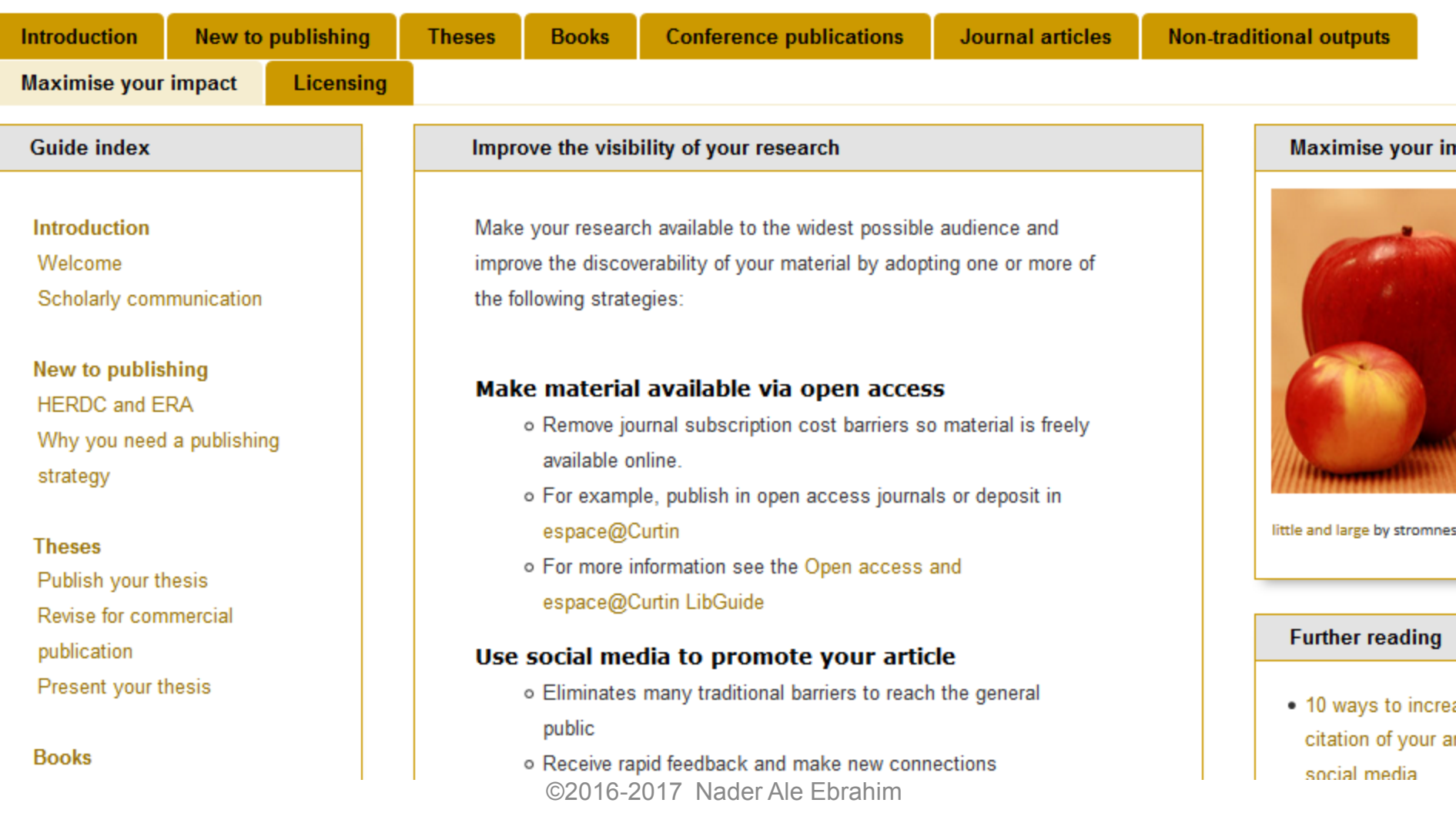

**Enter Search Words** 

n

# Library NEWS

**News** 

From the Director **Library in the News** 

**Features** 

# Science News from The John Crerar Library

#### Workshop: Managing Your Online Presence as a Researcher, Feb. 10 and  $12$ Posted on February 5, 2015 by Jennifer Hart at Crerar Science

When: Tuesday, February 10, 4-5 PM or Thursday February 12, 12-1PM Where: Crerar Library, Kathleen Zar Room 5730 South Ellis Avenue, Chicago, IL You want to establish an effective online presence, but what are the best **Description:** ways to make your identity visible to potential collaborators? Join us for a 60 minute workshop to learn how to build your online profile as a scholar/researcher. We'll cover online scholarly communities, author identifiers (like ORCID), and other ways to carve out a space online for your professional self. Another session of this same workshop will be held on February 12th at 12pm. See more info link for details. Contact: John Crerar Library 3 773-702-7715 https://training.uchicago.edu/course\_detail.cfm?course\_id=1339 More info:

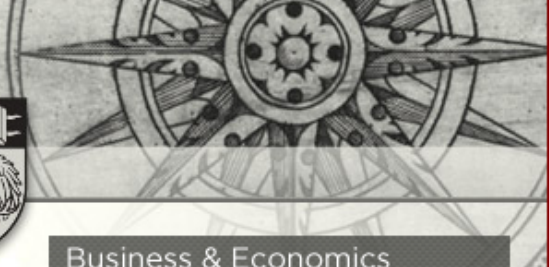

Humanities & Social Sciences Law Science **Special Collections** 

#### **Science Categories**

search library news site

E-resource Problems/Fixes **E-resource Trials Exhibits Featured Resources** News & Announcements **Workshops & Events** 

#### Crerar Library Calendar

Calendar of Events

#### **Other Library News**

 $\mathbf{1}$   $\mathbf{1}$   $\mathbf{1}$   $\mathbf{1}$   $\mathbf{1}$   $\mathbf{1}$   $\mathbf{1}$   $\mathbf{1}$   $\mathbf{1}$ 

# **Measuring Your Impact**

C Finding your h-Index in Web of Science Add-on for Region-Scholar H-Index Calculator

Web application to calculate the single publication

C Rubish or Perish

cellblar Index

C Clatton Competition

Experts ranked by H-Index

C Predicting scientific success

**Hnding h-Index** 

**Increase in Index** 

Tradk diations

h-index

- **[Google Scholar](http://scholar.google.com/) Cuartosando** feresett Academic Search
- **[Scopus](http://www.scopus.com/)**
- C Scopus Author Search • **[Web of Science](http://apps.webofknowledge.com/WOS_GeneralSearch_input.do?product=WOS&SID=W1hMMvsbHw5isR2Qcx4&search_mode=GeneralSearch)** Single publication H-Index Readers Find Your Article

10 Ways to Increase Usage and Clarkon of your Article Using Social Media

- **[Publish or](http://www.harzing.com/resources/publish-or-perish#download) [Perish](https://www.mindmeister.com/39583892/research-tools-by-nader-ale-ebrahim)** Download Presentation file
- **[PlumX](https://plu.mx/u/nebrahim)**
- **[Altmetric](http://www.altmetric.com/)**

• **…….**

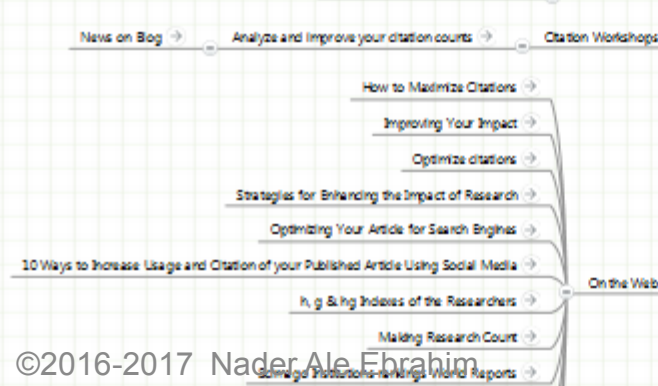

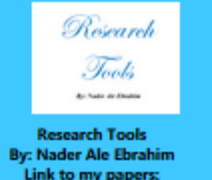

ø

Link to my papers: ေစ

## **Qualitative and quantitative analysis of solar hydrogen generation literature from 2001 to 2014**

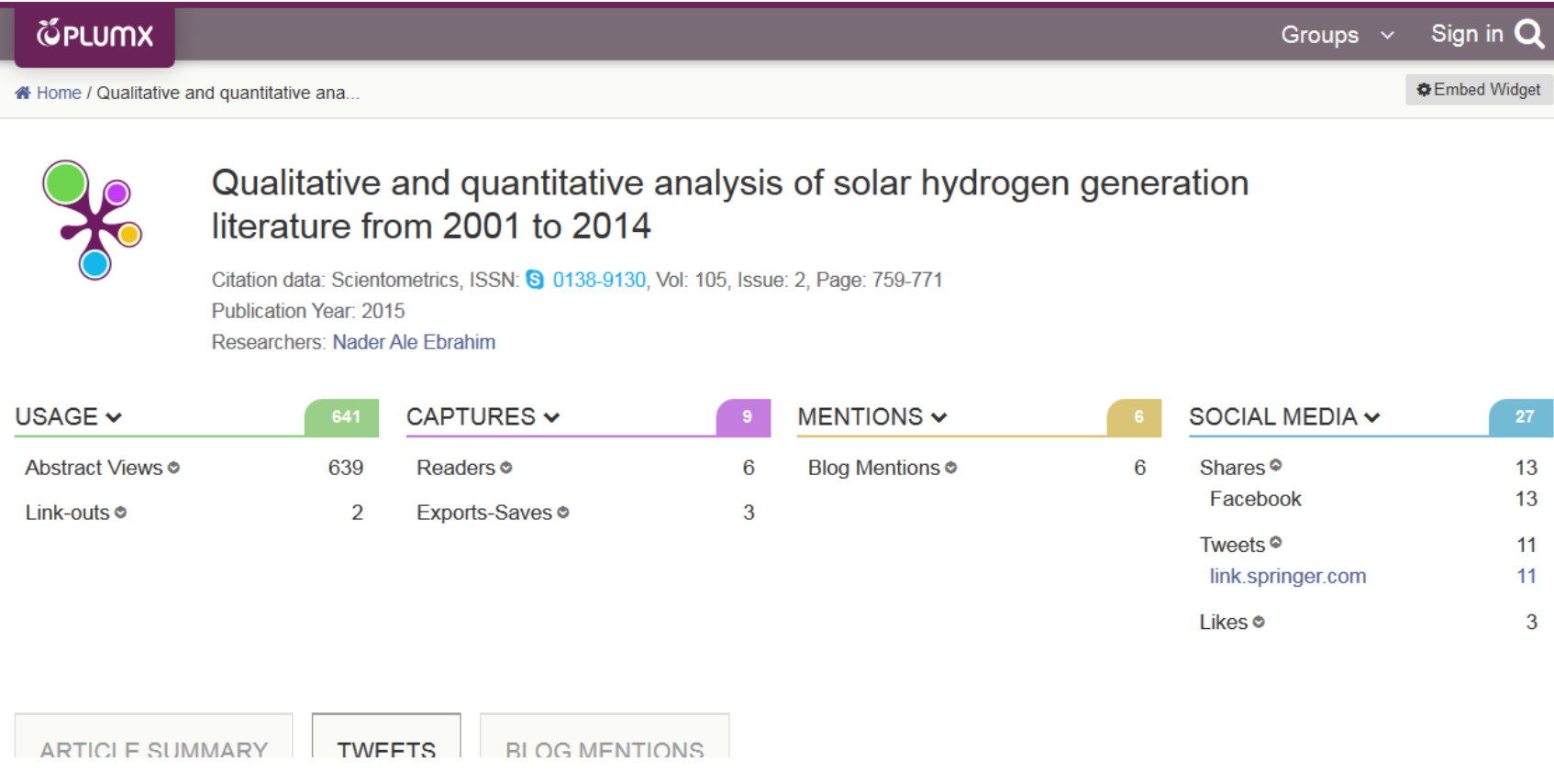

 $G\AA$ ENETICS

Search for Keywo **Advanced Search** 

Home Journal Information **Subscriptions & Services** YeastBook **Previous Collections** 

 $\Rightarrow$ 

N

**OA** 

All<sup>1</sup>

 $\Box$ 

 $\overline{\phantom{a}}$ 

 $\frac{1}{2}$ 

 $\Box$ 

#### Genome Engineering of Drosophila with the **CRISPR RNA-Guided Caso Nuclease**

Scott J. Gratz\*, Alexander M. Cummings<sup>+</sup>, Jennifer N. Nguyen<sup>\*</sup>, Danielle C. Hamm<sup>§</sup>, Laura K. Donohue<sup>+</sup>, Melissa M. Harrison<sup>§,\*\*,1</sup>, Jill Wildonger<sup>\$</sup>,<sup>1</sup> and Kate M. O'Connor-Giles<sup>\*,\*\*\*</sup>,<sup>1</sup> + Author Affiliations

+ Author Notes

-<sup>1</sup>Corresponding authors: 6204B Blochemical Sciences Bidg., 440 Henry Mail, Madison WI 53706. E-mail: mharrison3@wisc.edu; 2204B Blochemical Sciences Bidg., 440 Henry Mall, Madison, WI 53706. E-mall: wildonger@wisc.edu; 227D Robert M. Bock Labs, 1525 Linden Dr., Madison, WI 53706. E-mail: oconnorgilles@wisc.edu

#### **Abstract**

We have adapted a bacterial CRISPR RNA/Cas9 system to precisely engineer the Drosophila genome and report that Cas9-mediated genomic modifications are efficiently transmitted through the germline. This RNA-guided Cas9 system can be rapidly programmed to generate targeted alleles for probing gene function in Drosophila.

CRISPR RNA Cas9 homologous recombination genome engineering Drosophila Received May 9, 2013. Accepted May 23, 2013.

Copyright @ 2013 by the Genetics Society of America

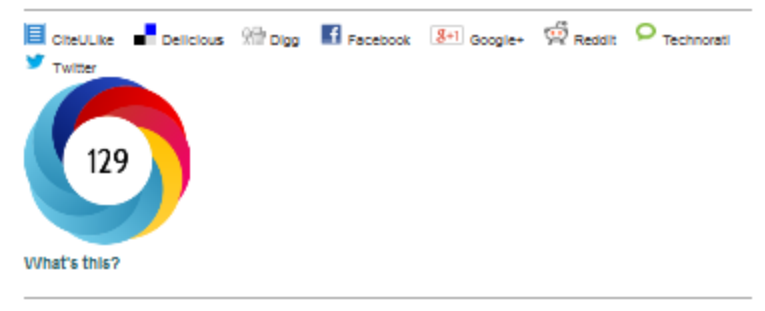

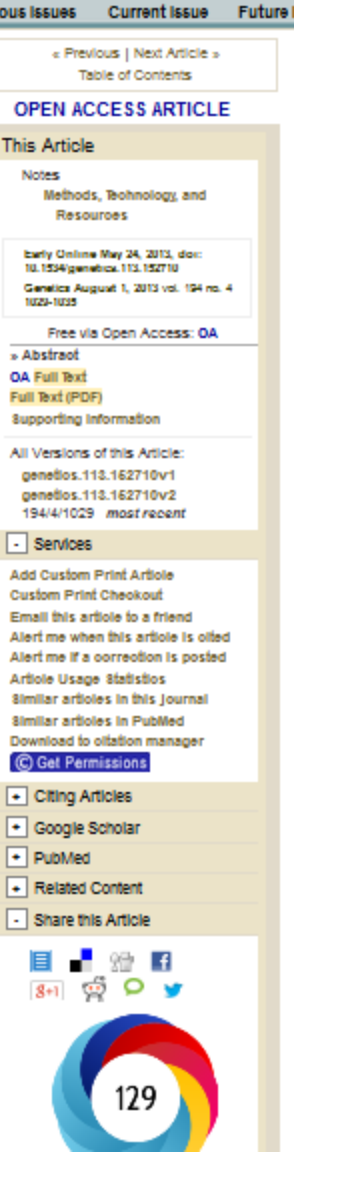

 $\mathbf{1}$   $\mathbf{1}$  $-1$ 

# [Predicting scientific success](http://klab.smpp.northwestern.edu/h-index.html)

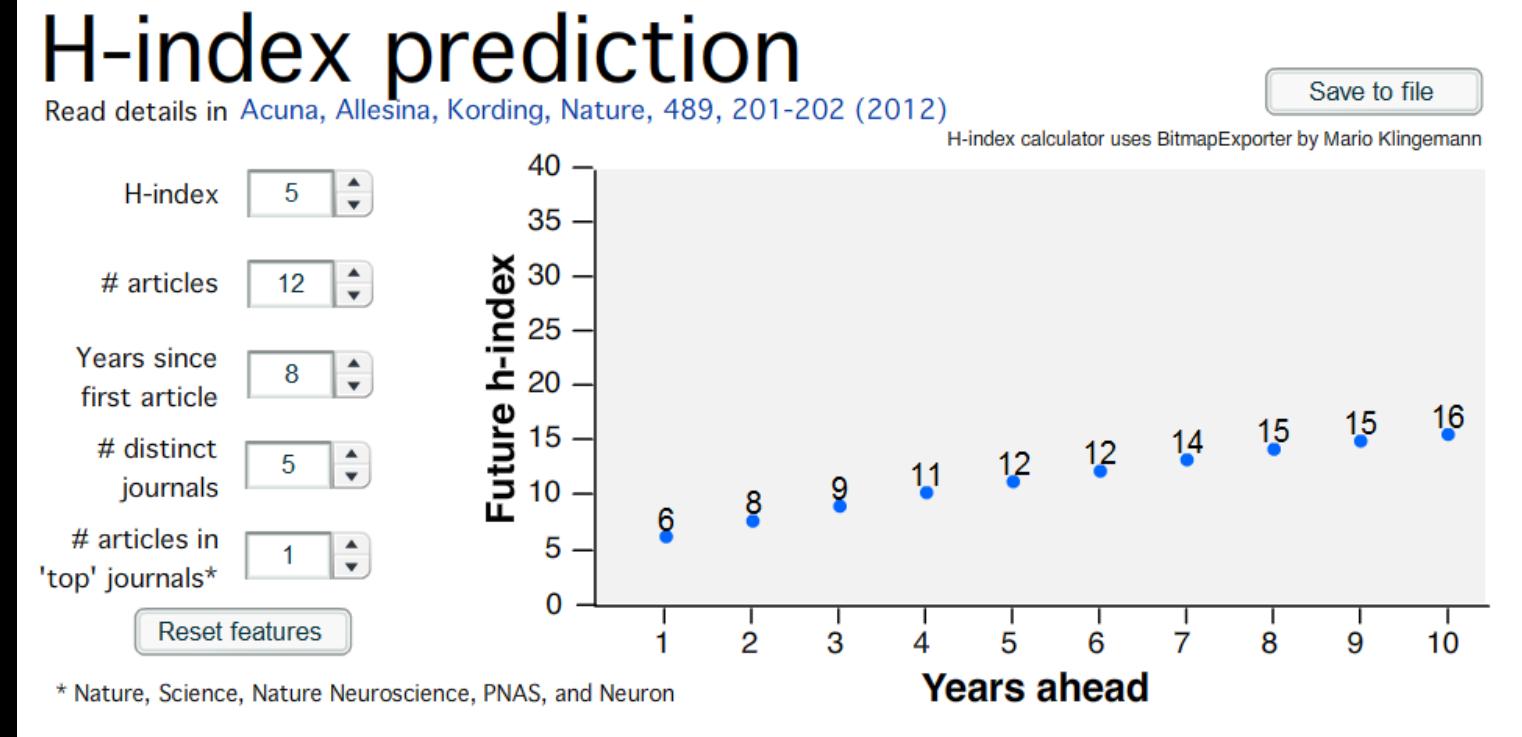

# distinct journals: number of different journals where you have published in.

Note: The equations and the calculator model people that are in Neurotree, have an h-index 5 or more, and are between 5 to 12 years after publishing first article.

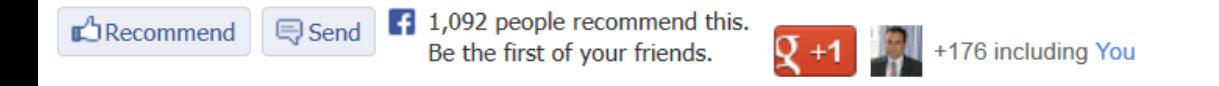

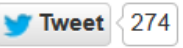

## Why should I care about my online [presence?](http://libguides.library.uu.nl/profiles)

- To increase the visibility & accessibility of published paper
- To increase the chance of getting publications cited
- To make your research and teaching activities known
- To disseminate the publications by using <u>"Research</u> [Tools"](http://www.mindmeister.com/39583892/research-tools-by-nader-ale-ebrahim) effectively
- To increase publications chances of being found, read and cited
- To increase the chance of research collaboration
- To trace the citation
- To serve society better

# **Why citation is important?**

- **In the Times Higher Education World University Rankings system [Citations](http://www.timeshighereducation.co.uk/world-university-rankings/2010-2011/analysis-methodology.html) [—](http://www.timeshighereducation.co.uk/world-university-rankings/2010-2011/analysis-methodology.html) [research](http://www.timeshighereducation.co.uk/world-university-rankings/2010-2011/analysis-methodology.html)  [influence \(worth 30 per cent\)](http://www.timeshighereducation.co.uk/world-university-rankings/2010-2011/analysis-methodology.html).**
- Citations are widely recognised as a strong indicator of the significance and relevance that is, the impact of a piece of research.
- However, citation data must be used with care as citation rates can vary between subjects and time periods.
- For example, papers in the life sciences tend to be cited more frequently than those published in the social sciences.
- The rankings this year use normalised citation impact, where the citations to each paper are compared with the average number of citations received by all papers published in the same field and year. So a paper with a relative citation impact of 2.0 is cited twice as frequently as the average for similar papers.
- The data were extracted from the Thomson Reuters resource known as Web of Science, the largest and most comprehensive database of research citations available.
- Its authoritative and multidisciplinary content covers more than 11,600 of the highest-impact journals worldwide. The benchmarking exercise is carried out on an exact level across 251 subject areas for each year in the period 2004 to 2008.
- For institutions that produce few papers, the relative citation impact may be significantly influenced by one or two highly cited papers and therefore it does not accurately reflect their typical performance. However, institutions publishing fewer than 50 papers a year have been excluded from the rankings.
- There are occasions where a groundbreaking academic paper is so influential as to drive the citation counts to extreme levels — receiving thousands of citations. An institution that contributes to one of these papers will receive a significant and noticeable boost to its citation impact, and this reflects such institutions' contribution to globally significant research projects.
- Source:<http://www.timeshighereducation.co.uk/world-university-rankings/2010-2011/analysis-methodology.html> ©2016-2017 Nader Ale Ebrahim

#### **WEIGHTING SCHEME FOR RANKINGS SCORES**

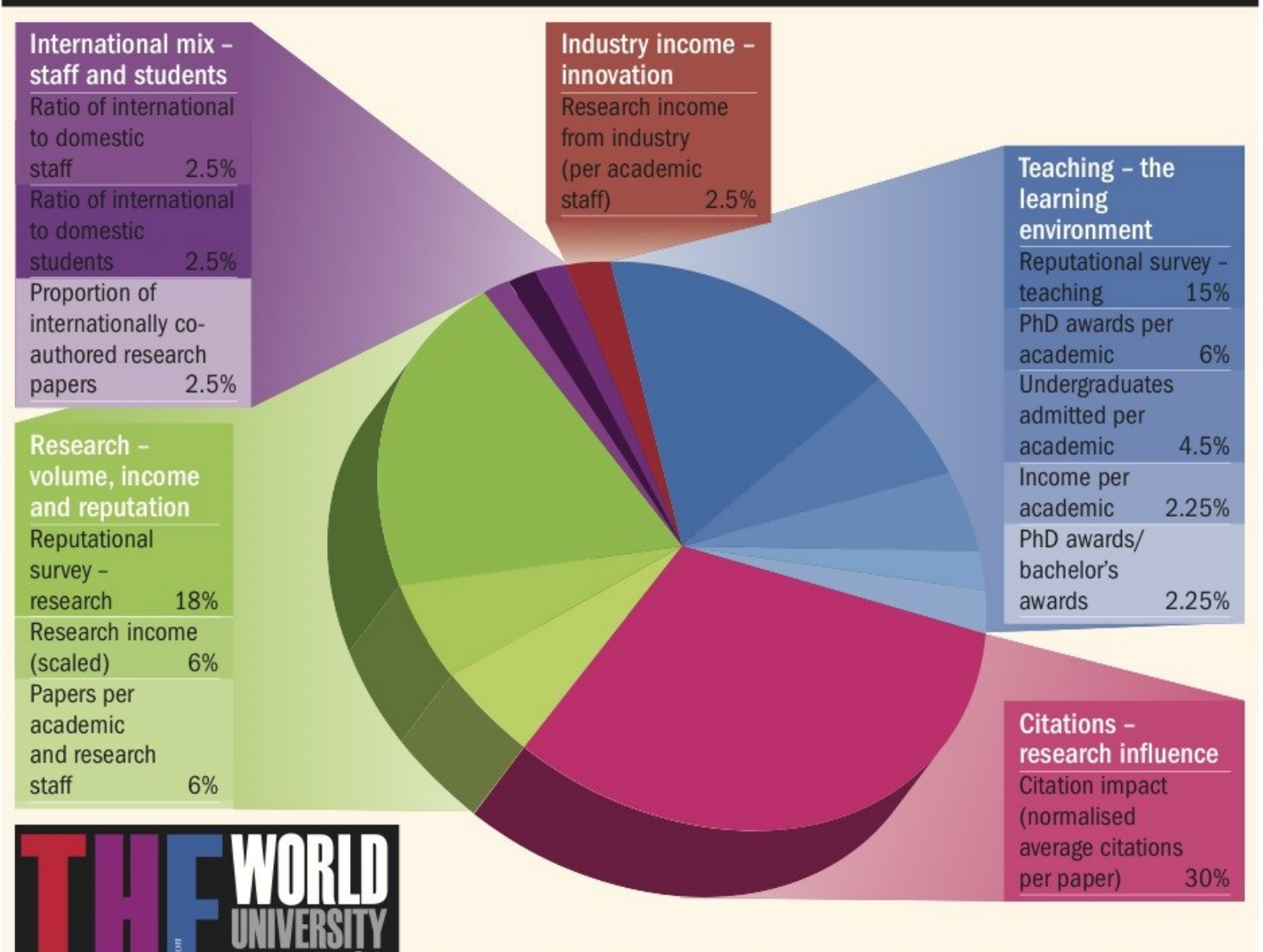

For the latest World University Rankings news, debate and social networking, see www.timeshighereducation.co.uk/world-university-rankings/

#### **Web Images** More...

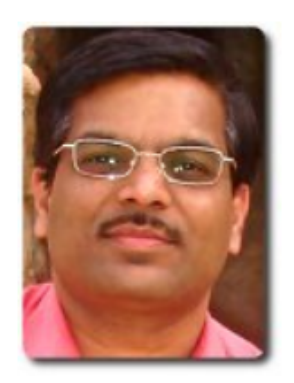

## Rajkumar Buyya

Homepage

Director, CLOUDS Lab, University of Melbourne and CEO, ManjraSoft Pty Ltd, Australia

Cloud Computing - Distributed Systems - Parallel Computing - Distributed Computing - Middleware Verified email at unimelb.edu.au

**Citation indices Citations to my articles** 4863 All **Since 2009 Citations** 28100 18778 78 h-index 66 i10-index 265 225 2014 2000 2002 2006 2010 **Show: 20**  $1-20$  Next >  $\left| \cdot \right|$ **Title / Author** Cited by Year Cloud computing and emerging IT platforms: Vision, hype, and reality for delivering computing as the 5th utility 1882 2009 R Buyya, CS Yeo, S Venugopal, J Broberg, I Brandic Future Generation Computer Systems 25 (6), 599-616 Gridsim: A toolkit for the modeling and simulation of distributed resource

**Search Autho** 

#### Get my own

**Follow this au 48 Followers** Follow new a Follow new ci

#### **Co-authors**

**Srikumar Ven** Rajiv Ranjan Rodrigo N. Ca Saurabh Gard **Chee Shin Ye Anton Belogk** Dr Suraj Pano **Marcos Assur Manzur Murs** César A. F. D

# **Seven Tips for Enhancing Your** [Research Visibility and Impact](http://repository.unimelb.edu.au/10187/1945)

#### Seven Tips for Enhancing Your Research Visibility and Impact

Rajkumar Buyya Grid Computing and Distributed Systems (GRIDS) Laboratory Department of Computer Science and Software Engineering The University of Melbourne, Australia Email: raj@csse.unimelb.edu.au First version: Nov. 2006

It is important to note that there is no substitute for quality work. Please do carry out path-breaking research and produce outstanding results by demonstrating their usefulness both theoretically and experimentally. It is equally important to enhance its impact by making the outcomes of your research work easily accessible to your peers and the larger community. Your efforts and willingness to genuinely share research outcomes with the community will lead to better citations to your work. This inturn leads to other outcomes and recognisations such as increased chances of (a) receiving invitations to present seminars and possibly keynote talks at conferences; (b) getting surprise emails from prospective employers; (c) obtaining industrial consulting opportunities; (d) gaining media attention; (e) winning grants, (f) attracting brilliant students, (g) receiving promotions, and so on and so forth. If all goes well, you might one day become a celebrity intellectual!

# Example

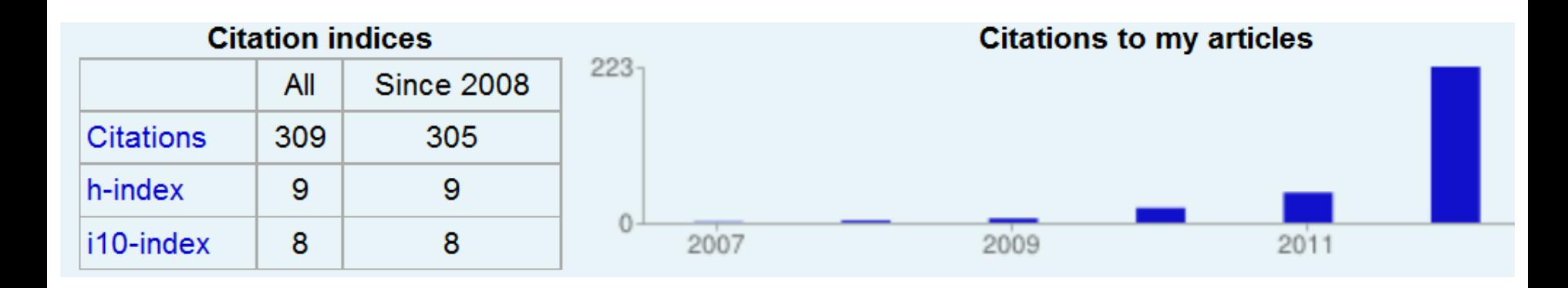

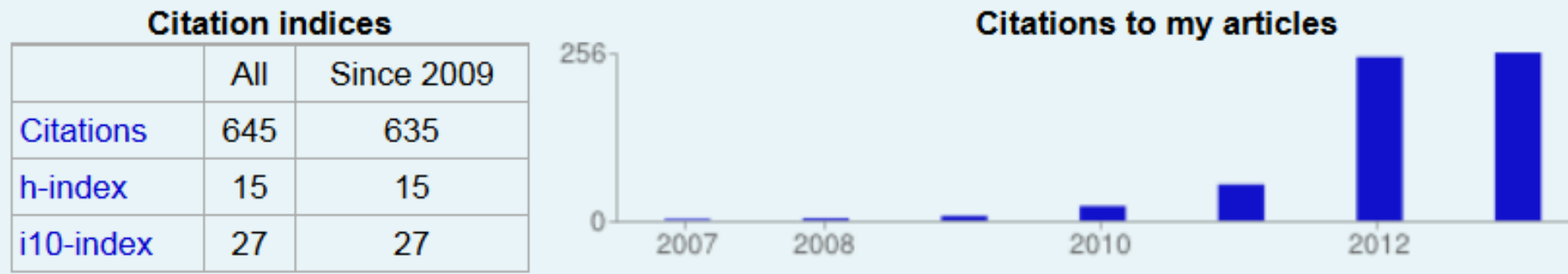

Ale Ebrahim, N., Salehi, H., Embi, M. A., Habibi Tanha, F., Gholizadeh, H., & Motahar, S. M. (2014). Visibility and Citation Impact. *International Education Studies, 7*(4), 120-125. doi: 10.5539/ies.v7n4p120 , . Available at SSRN:<http://ssrn.com/abstract=2419315>

# Example

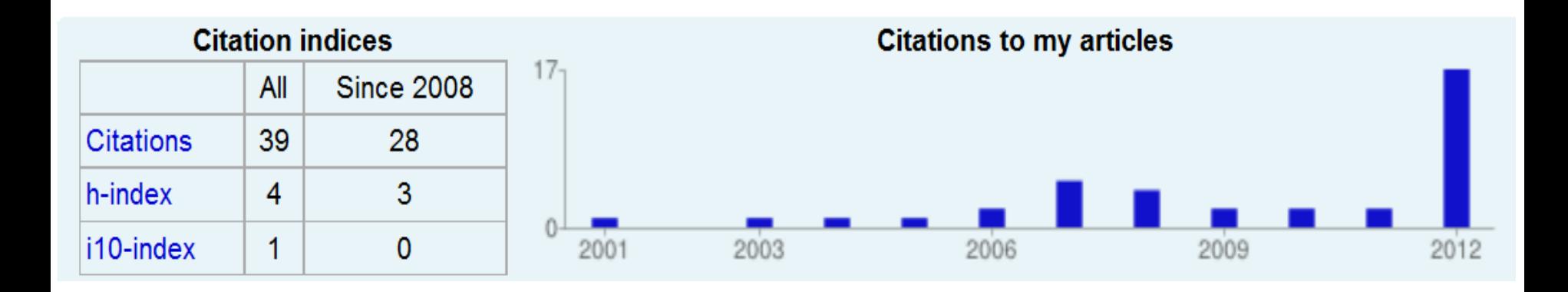

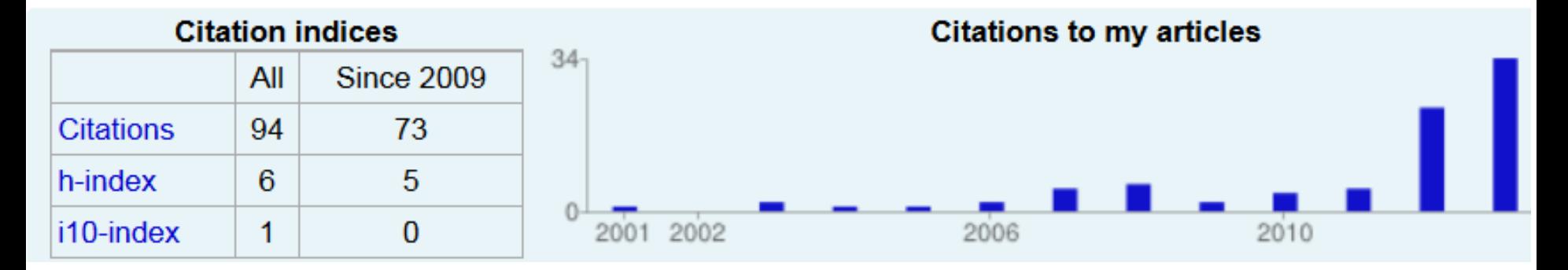

Ale Ebrahim, N., Salehi, H., Embi, M. A., Habibi Tanha, F., Gholizadeh, H., & Motahar, S. M. (2014). Visibility and Citation Impact. *International Education Studies, 7*(4), 120-125. doi: 10.5539/ies.v7n4p120 , . Available at SSRN:<http://ssrn.com/abstract=2419315>

# [The Best Global Universities](http://www.usnews.com/education/best-global-universities/articles/methodology)  [Ranking](http://www.usnews.com/education/best-global-universities/articles/methodology)

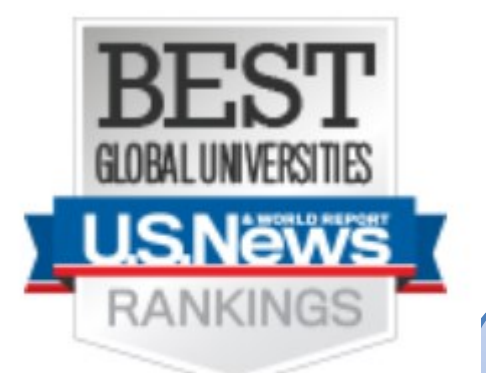

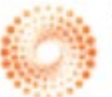

Powered by **THOMSON REUTERS** 

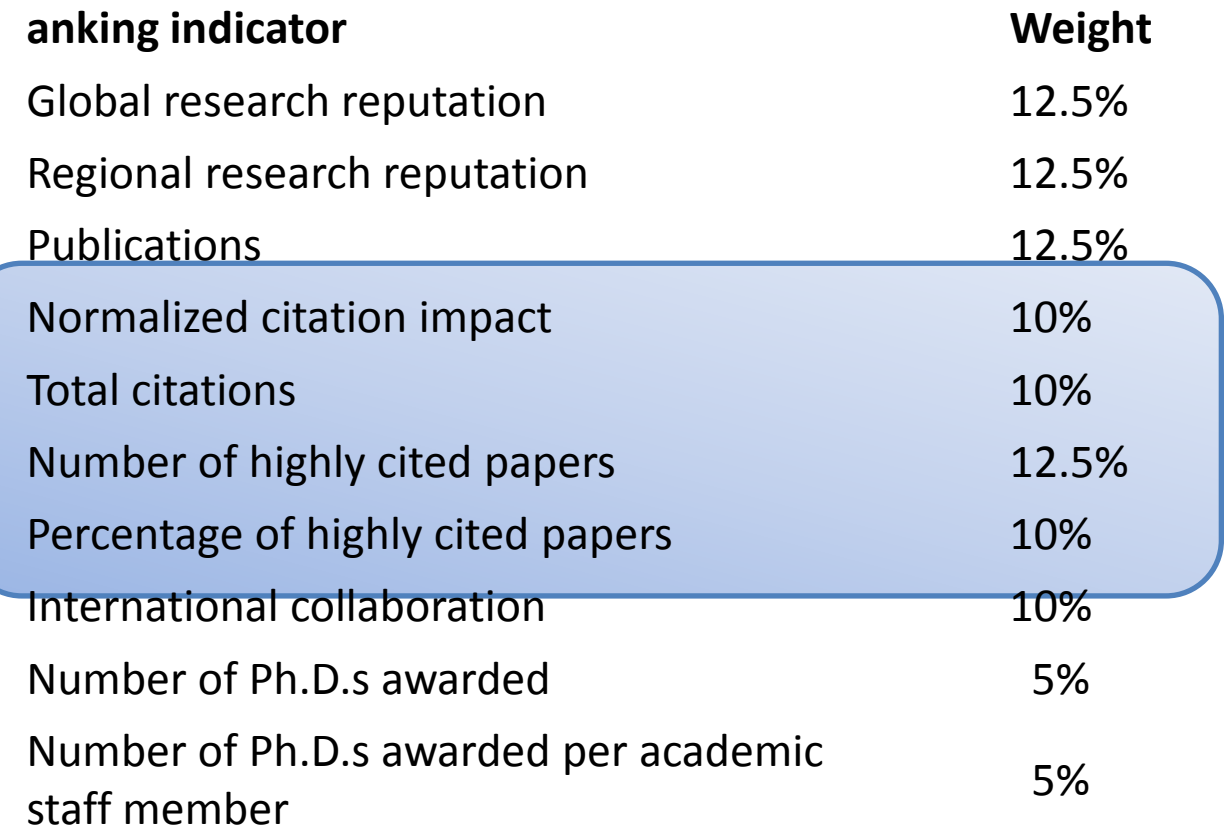

# Indicators and Weights for ARWU

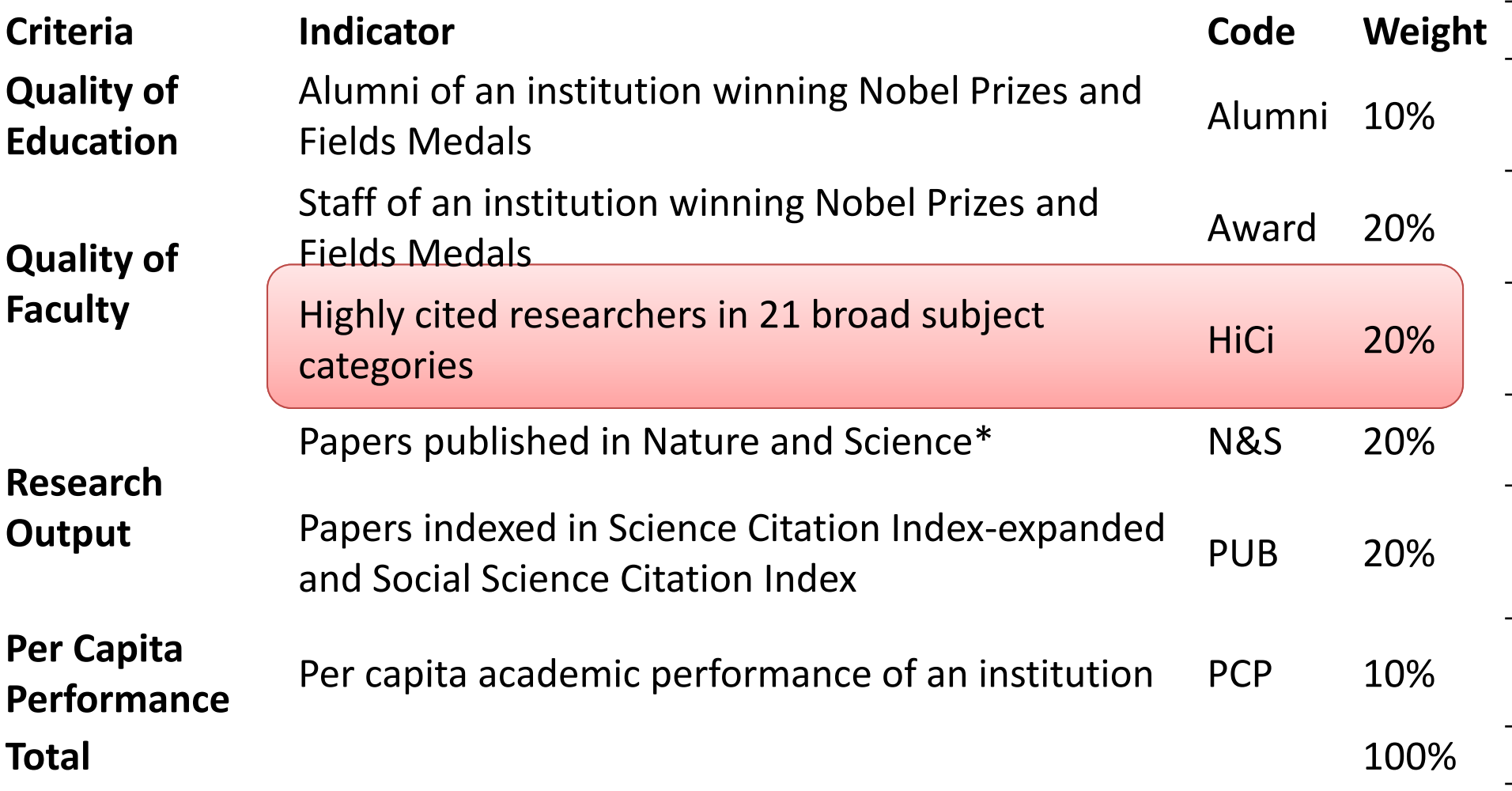

©2016-2017 Nader Ale Ebrahim

\* For institutions specialized in humanities and social sciences such as London School of Economics, N&S is not considered, and the weight of N&S is relocated to other indicators.

# RG Score - Total (15 Feb 2016)

#### **YOUR INSTITUTION**

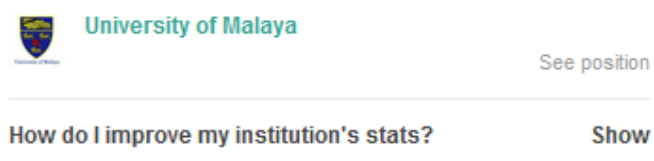

#### TOP 5 BY TOTAL RG SCORE IN MALAYSIA -

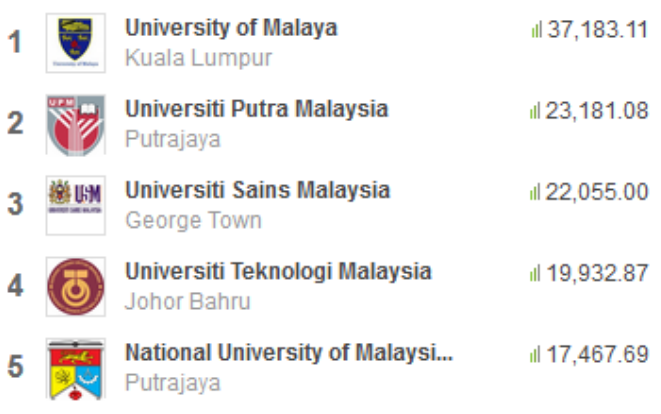

#### TOP 5 BY TOTAL RG SCORE IN ASIA -

Beijing **Contract Contract Contract** 

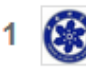

Chinese Academy of Sciences at 269,642.44

©2016-2017 Nader Ale Ebrahim

**Contract Contract Contract**
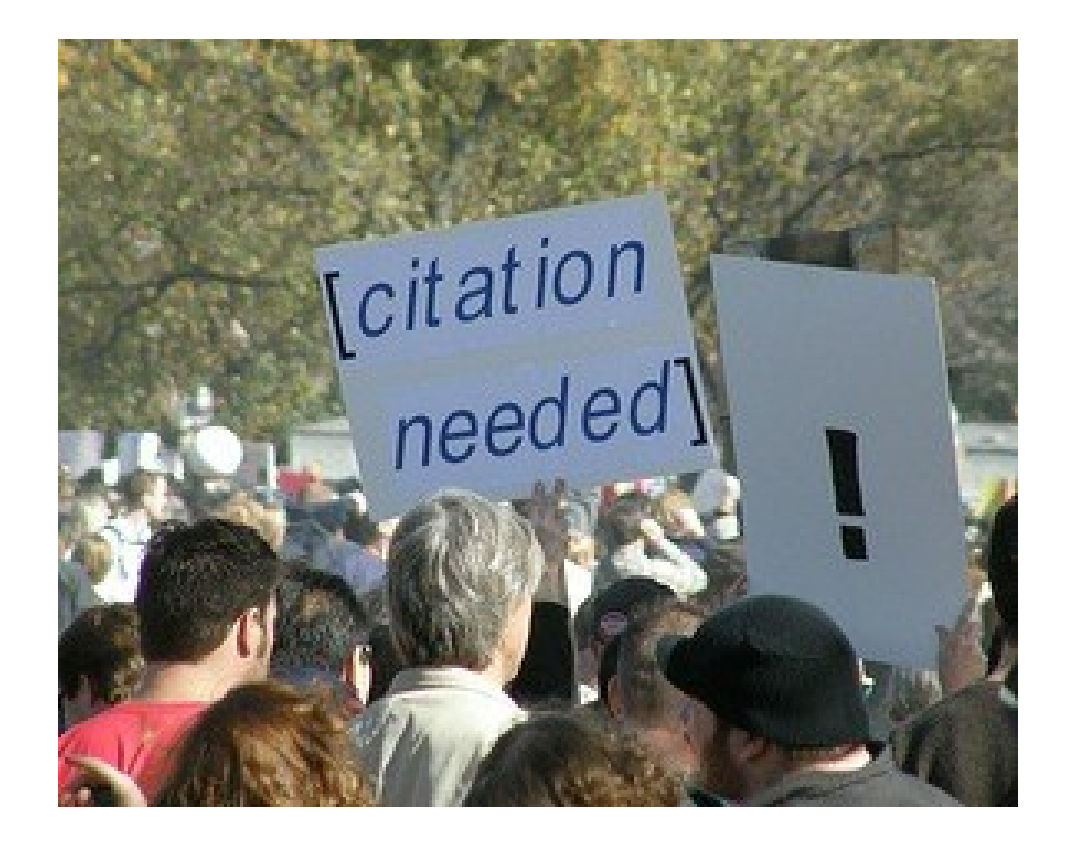

Source: Researchers, publishers, libraries and data centres all have a role in promoting and encouraging data citation. (Available on: <http://blogs.lse.ac.uk/impactofsocialsciences/2013/11/26/why-not-cite-data/>)

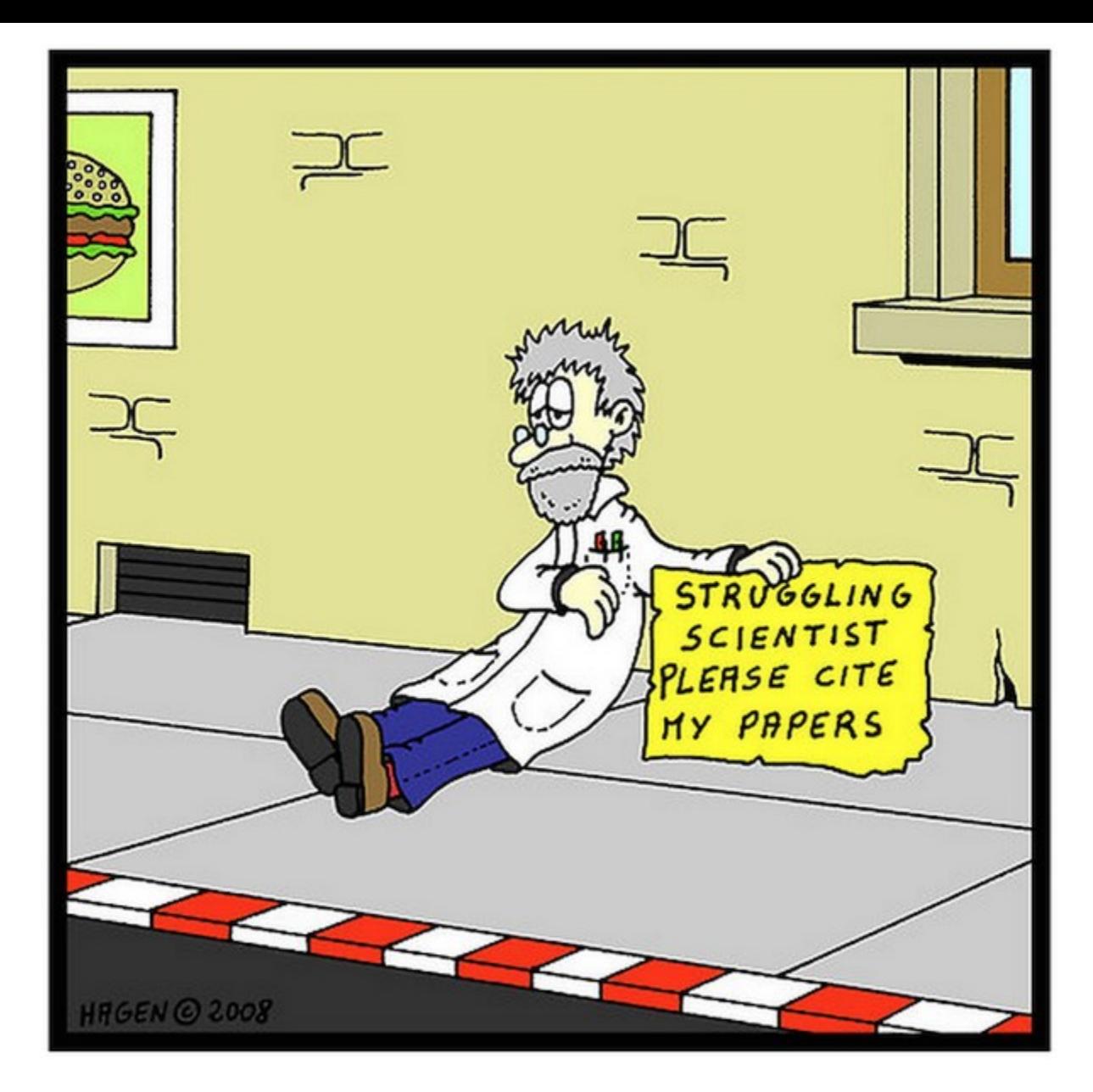

Source: [http://wiki.lib.sun.ac.za/index.php/SUNScholar/Research\\_Article\\_Metrics](http://wiki.lib.sun.ac.za/index.php/SUNScholar/Research_Article_Metrics)

#### *[Brazilian citation scheme outed](http://www.nature.com/news/brazilian-citation-scheme-outed-1.13604)*

#### Thomson Reuters suspends journals from its rankings for 'citation stacking'

#### **CITATION STACKING**

In 2011, four Brazilian journals published seven review papers with hundreds of references to previous research (2009-10) in each others' journals. This raised their 2011 impact factors.

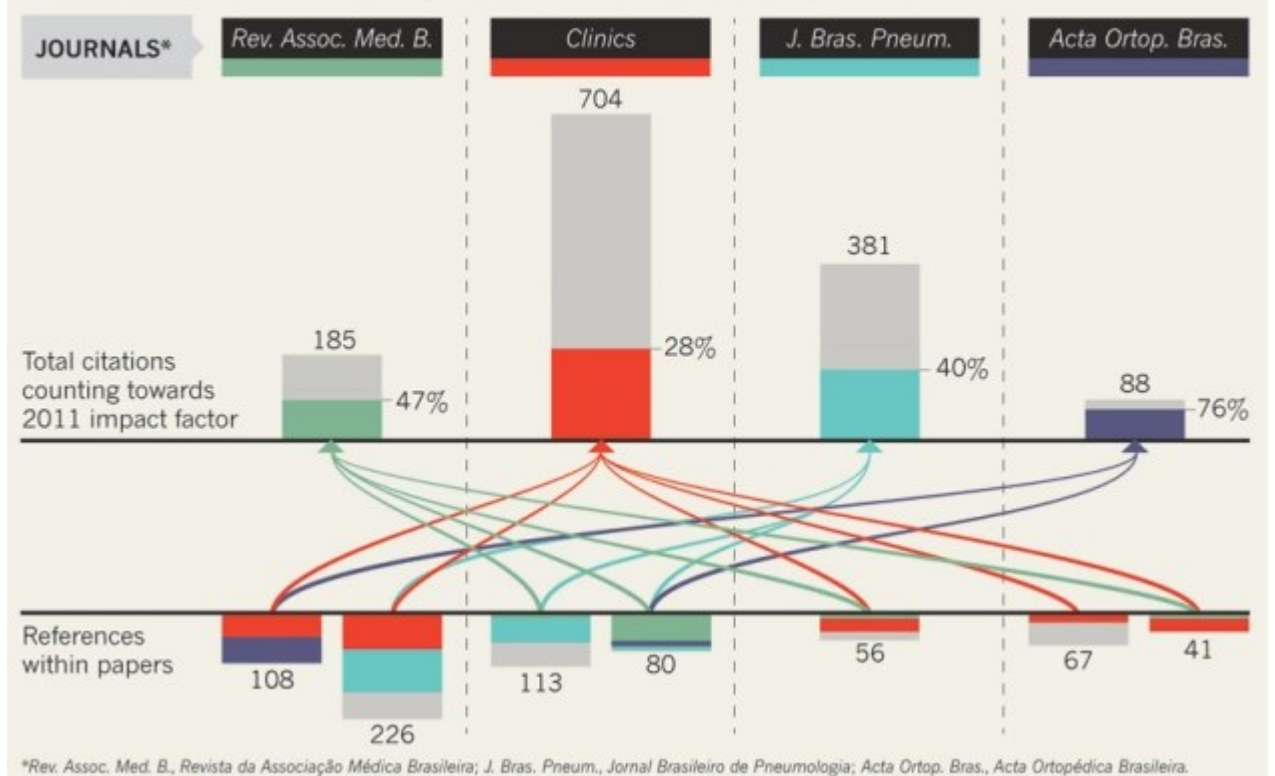

Source: [Richard Van Noorden](http://www.nature.com/news/brazilian-citation-scheme-outed-1.13604#auth-1) , Nature News, 27 August 2013

#### Citation manipulation: Journal retracts paper because author boosted references to a journal he edits

Written by Cat Ferguson February 9th, 2015 at 5:30 pm Posted in citation manipulation

#### Citation manipulation: Journal retracts paper because author boosted references to a journal he edits

with 5 comments

A group of researchers have lost a paper in a computer science journal because they were apparently using its references to help the impact factor of a different journal that one of them edits.

Here's the notice for "Impacts of sensor node distributions on coverage in sensor networks," a paper first published in 2011 and cited four times, according to Thomson Scientific's Web of Knowledge: Read the rest of this entry »

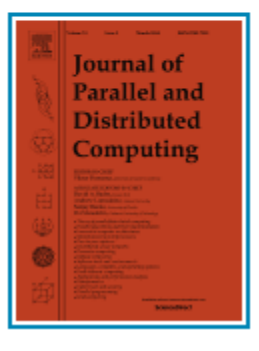

**Share this:** 

Source:<http://retractionwatch.com/2014/02/03/citation-manipulation-journal-retracts-paper-because-author-boosted-references-to-a-journal-he-edits/>

[1-Use a unique name consistently](https://becker.wustl.edu/impact-assessment/strategies)  [throughout academic careers](https://becker.wustl.edu/impact-assessment/strategies)

The preferred form of an author's name is **first name** and **last name**; this form reduces the likelihood of mistaken identity. **Use the same name for publication throughout your career**; that is, do not use initials on one manuscript and your full name on another one. Determining whether **Juanita A. Smith** is the same person as **J. A. Smith**, **J. Smith**, or **A. Smith** can be difficult, particularly when citations span several years.

#### 2- [Use a standardized institutional](https://becker.wustl.edu/impact-assessment/strategies)  [affiliation and address](https://becker.wustl.edu/impact-assessment/strategies)

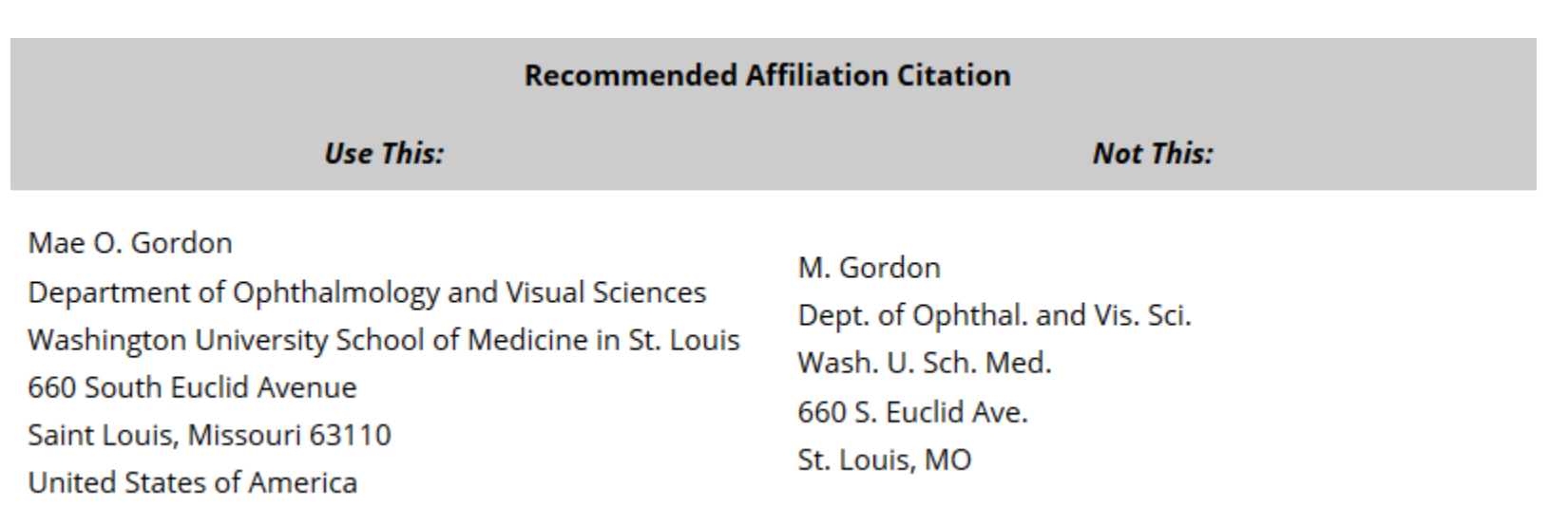

Source:<https://becker.wustl.edu/impact-assessment/strategies>

### 3- [Repeat key phrases in the](https://becker.wustl.edu/impact-assessment/strategies)  [abstract while writing naturally](https://becker.wustl.edu/impact-assessment/strategies)

The abstract is the main place that a search engine will take the data from which determine where your article should place in its results:

Including the keywords and key phrases in your abstract is one of the best ways to optimize your article on search engines. It allows Google to assess your article for its relevance to certain search terms

After you've ensured you have chosen the best keywords and you have deployed them in the right ways in your abstract and title, make sure you use them throughout your article: consider using them in subheadings, within the titles of figures and tables, as well as in the main body of the text. Search engines can also look at these places

Consider the first sentence of your abstract – this is visible within the Google search results, therefore your first sentence should get straight to the points and include strong keywords. See the example below:

#### Google

**Emerald | Celebrity endorsement, brand credibility and brand equity** 

www.emeraldinsight.com/journals.htm/journals.htm?...show...

by A Spry - 2011 - Cited by 11 - Related articles

Purpose - This research aims to examine the impact of celebrity credibility on

consumer-based equity of the endorsed brand. The mediating role of brand ...

Source:<http://www.emeraldgrouppublishing.com/authors/guides/promote/optimize1.htm?PHPSESSID=ric7dfpvo045ciuafbolminpc4>

## 4-[Select a proper title](http://www.emeraldinsight.com/authors/guides/promote/optimize1.htm)

**As an author, you can dramatically improve the chances of your article being downloaded once it's online, before you even submit it!**

There are three easy steps you can take to ensure it enjoys high usage:

[Choose a descriptive title](http://www.emeraldinsight.com/authors/guides/promote/optimize1.htm#1)

[Use appropriate keywords](http://www.emeraldinsight.com/authors/guides/promote/optimize1.htm#2)

[Write an informative abstract](http://www.emeraldinsight.com/authors/guides/promote/optimize1.htm#3)

Source:<http://www.emeraldinsight.com/authors/guides/promote/optimize1.htm>

# **Optimize Title/Abstract**

#### **Step 1: Construct a clear, descriptive title**

In search engine terms, the title of your article is the most interesting element. The search engine assumes that the title contains all of the important words that define the topic of the piece and thus weights words appearing there most heavily.

#### **Step 2: Reiterate key phrases**

The next most important field is the text of the abstract itself. You should reiterate the key words or phrases from the title within the abstract itself.

# **Well-Optimized Abstract:**

#### **False** Remembering in the **Aged**

Researchers studying human **memory** have increasingly focused on **memory** accuracy in **aging** populations. In this article we briefly review the literature on **memory** accuracy in healthy older adults. The prevailing evidence indicates that, compared to younger adults, older adults exhibit both diminished **memory** accuracy and greater susceptibility to misinformation. In addition, older adults demonstrate high levels of confidence in their **false memories**. We suggest an explanatory framework for the high level of **false memories** observed in older adults, a framework based on the theory that consciously controlled uses of **memory** decline with **age**, making older adults more susceptible to **false memories** that rely on automatic processes. We also point to future research that may remedy such deficits in accuracy.

#### This article appears on the first page of results in Google for false+memory+aged.

[Source: http://authorservices.wiley.com/bauthor/seo.asp](http://authorservices.wiley.com/bauthor/seo.asp)

# **Poorly Optimized Abstract:**

#### **False** Remembering in the Senior Population

Researchers studying human **memory** have increasingly focused on its accuracy in senior populations. In this article we briefly review the literature on such accuracy in healthy older adults. The prevailing evidence indicates that, compared to younger adults, older adults exhibit both diminished accuracy and greater susceptibility to misinformation. In addition, older adults demonstrate high levels of confidence in their false **memories**. We suggest an explanatory framework for the high levels observed in older adults, a framework based on the theory that consciously controlled uses of **memory** decline in later life, making older adults more susceptible to false **memories** that rely on automatic processes. We also point to future research that may remedy such deficits in accuracy.

[Source: http://authorservices.wiley.com/bauthor/seo.asp](http://authorservices.wiley.com/bauthor/seo.asp)

### Compare Keywords "*Senior Population" with "Aged"*

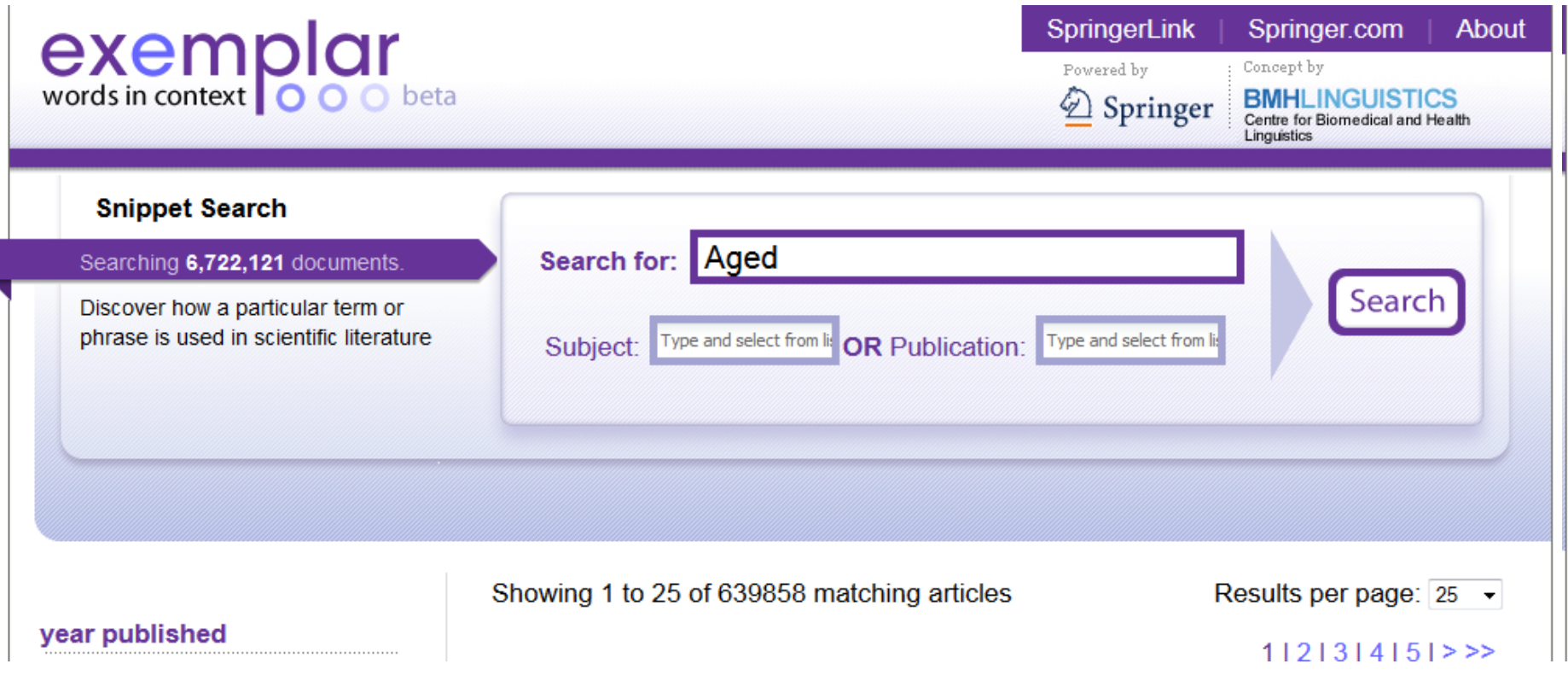

## Compare Keywords "*Senior Population" with "Aged"*

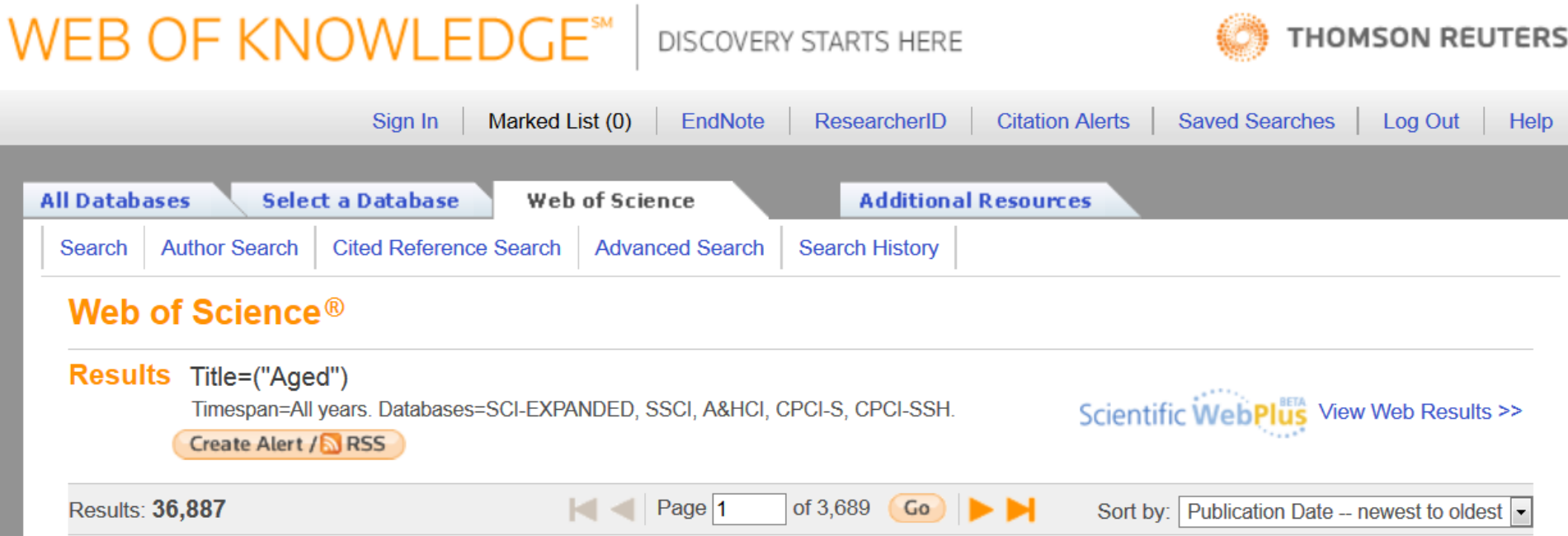

# **Titles: be simple and specific**

- Use active rather than passive verbs.
- Avoid words that don't add to the story such as: "on this", "study", and "investigation".
- Be specific in delivering your message:
- Not every reader may know [what Akt](http://www.sciencedirect.com/science/article/pii/S0167488911000826) [and Foxo1 are](http://www.sciencedirect.com/science/article/pii/S0167488911000826), but the title is declarative and specific. "But don't be *too* specific".
- When possible, avoid acronyms and other jargon, which renders the title opaque to readers not already conversant in the field.
- Avoid question marks: titles should present outcomes, without teasing the reader.
- Focus on what is novel in the work.
- Avoid complex, compound nouns. For example, the term "excess water-weight remover".

Source:<http://blogs.nature.com/naturejobs/2015/07/10/publishing-high-impact-papers-natures-way>

#### 5[-Select/Make a brand name](http://ssrn.com/abstract=2344585)

- *Make a unique phrase that reflects author's research interest and use it throughout academic life.*
- Add the name of study in the title of all publications and use the same title/name consistently.

Read more: Ale Ebrahim, N., Salehi, H., Embi, M. A., Habibi Tanha, F., Gholizadeh, H., Motahar, S. M., & Ordi, A. (2013). [Effective Strategies for Increasing Citation Frequency](http://ssrn.com/abstract=2344585). International Education Studies, 6(11), 93-99. doi: 10.5539/ies.v6n11p93

#### 6- [Assign keyword terms to the](https://becker.wustl.edu/impact-assessment/strategies)  [manuscript](https://becker.wustl.edu/impact-assessment/strategies)

#### Selecting keywords lead to get more citation. Google AdMords **IASTER KETTS**<br>IST of International Business <sub>tudies</sub> **Medical ISI** Web of Sooye Trends **KNOWLEDGE. Subject Headings Transforming Research** [MeSH \(Medical Subject Headings\)](https://www.nlm.nih.gov/mesh/MBrowser.html)

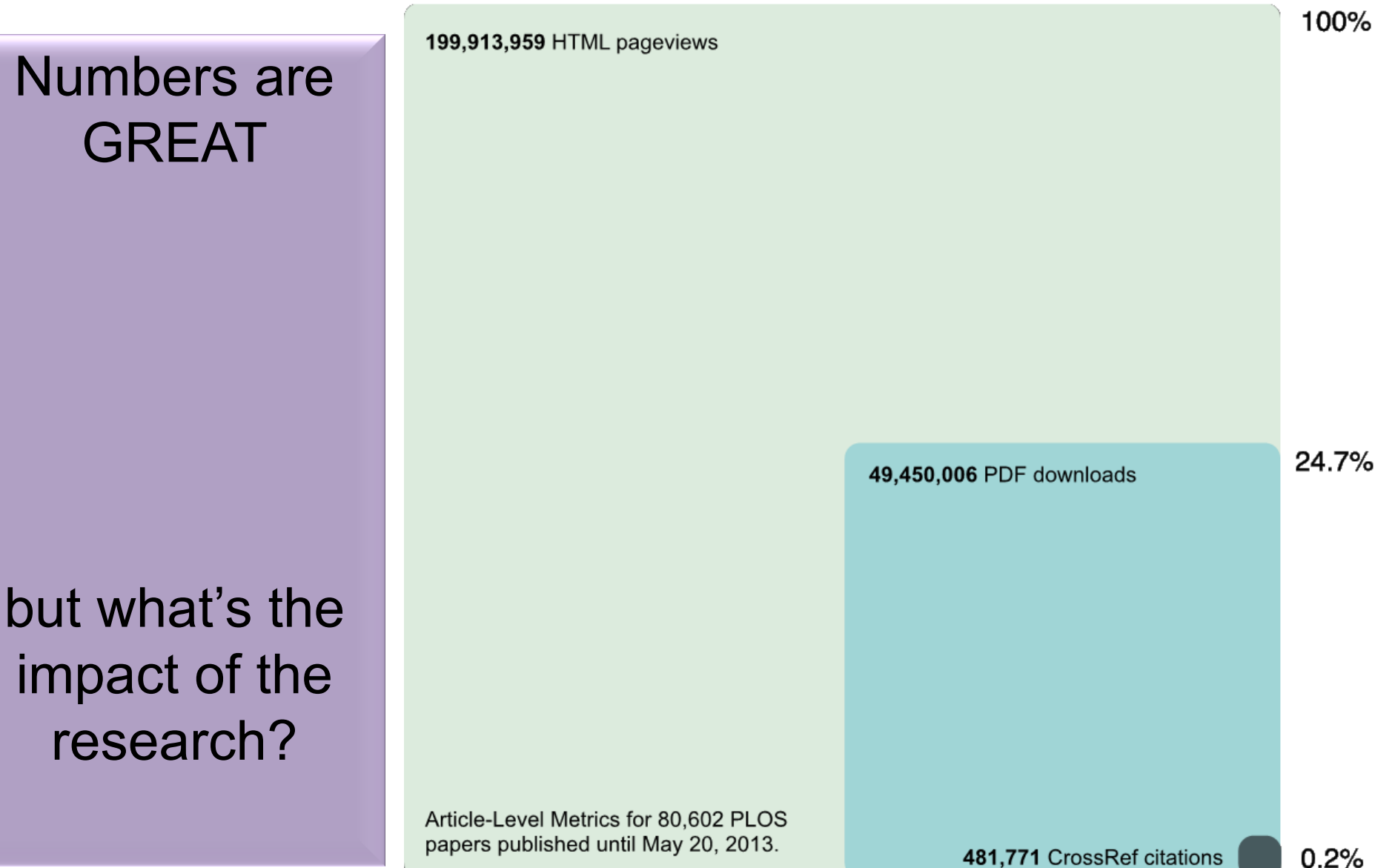

Source: [Finding Insights in ALMS for Research Evaluation. Posted on November 20, 2013 by PLoS](http://article-level-metrics.plos.org/videos/finding-insights-in-almsfor-research-evaluation/) [Admin](http://article-level-metrics.plos.org/videos/finding-insights-in-almsfor-research-evaluation/)

### 7- [Use more references](http://www.nature.com/news/2010/100813/full/news.2010.406.html)

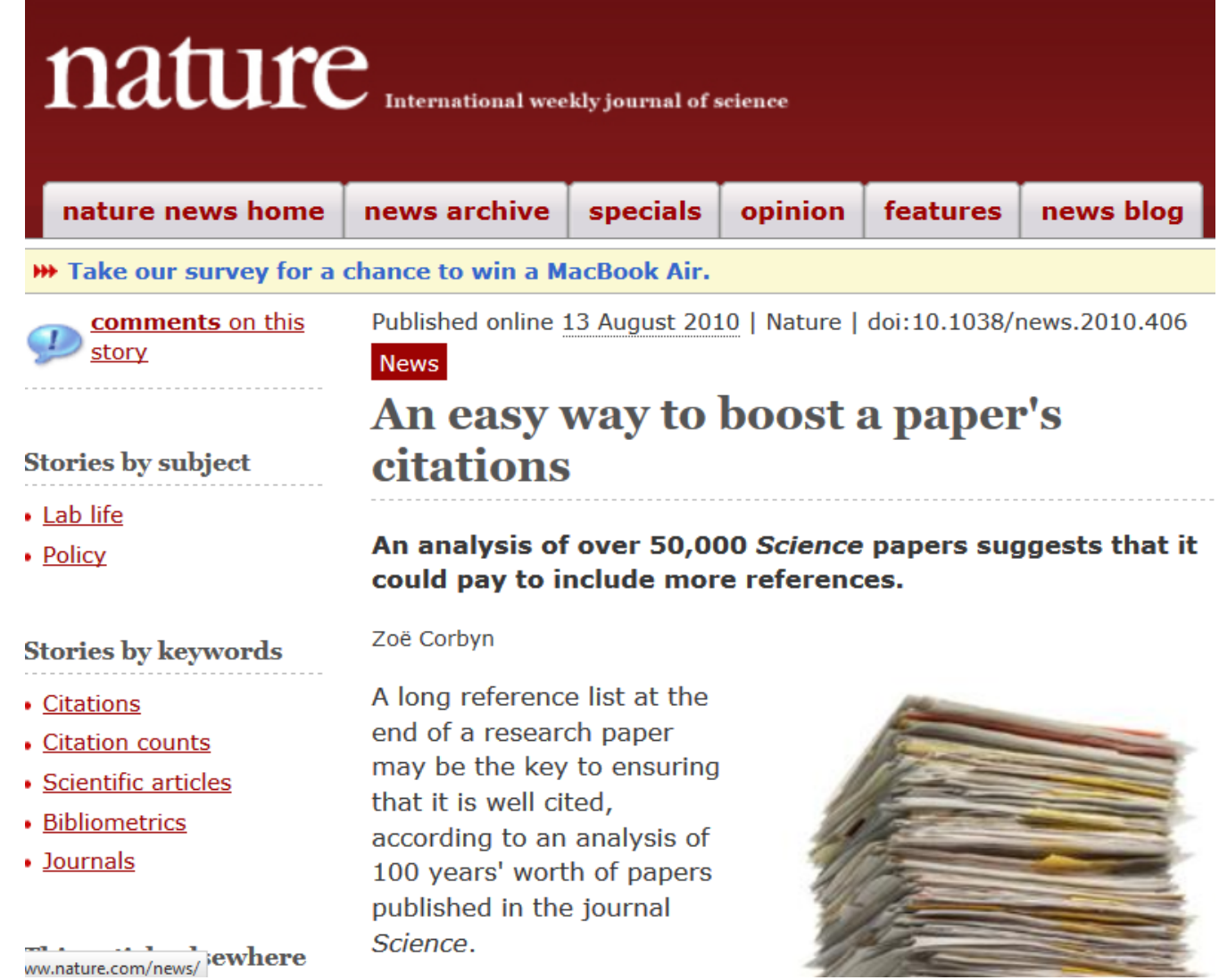

the property of the contract of the contract of

### 8[-](http://www.nature.com/news/2008/080917/full/455274a.html) [Write a longer paper](http://www.nature.com/news/2008/080917/full/455274a.html)

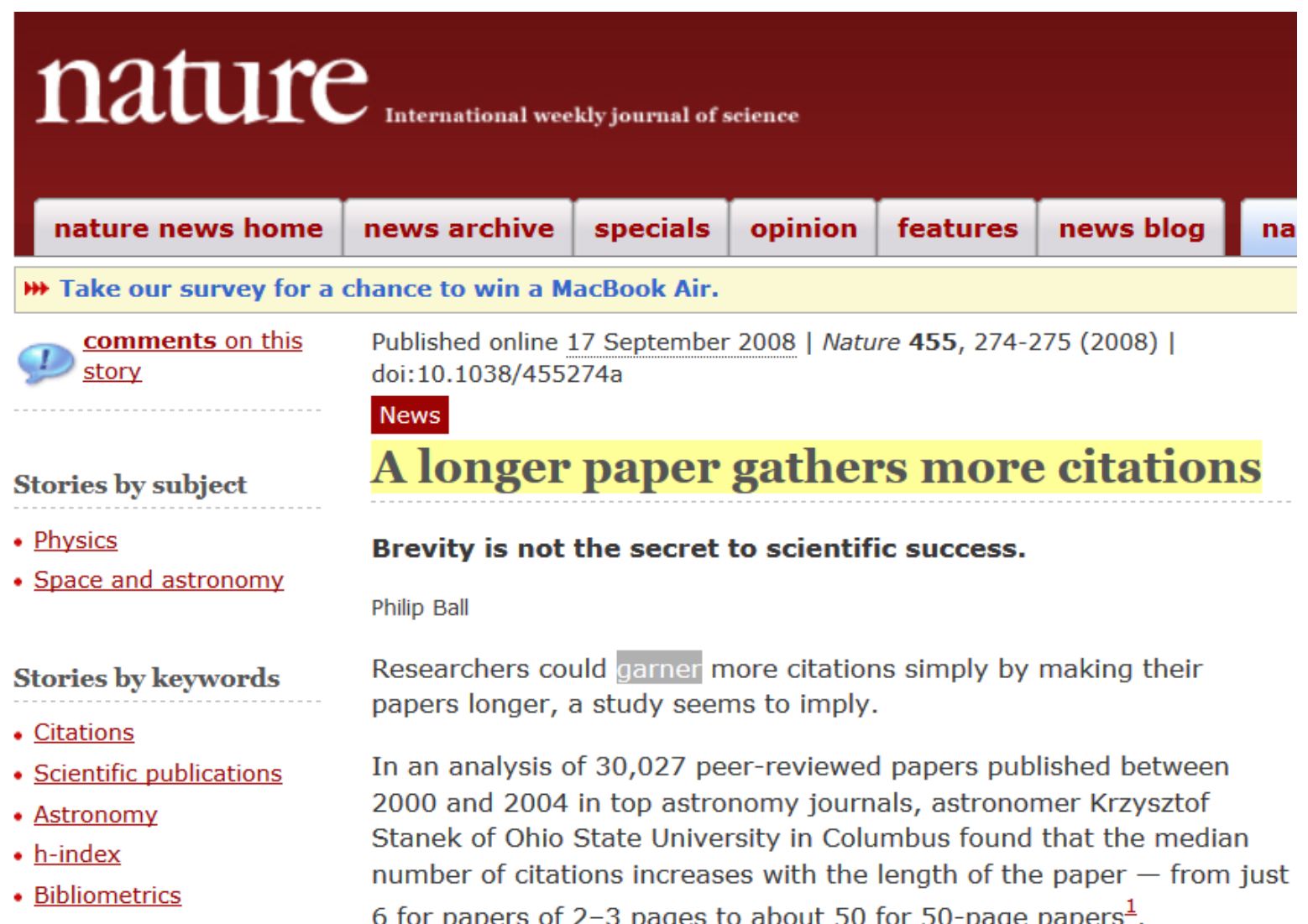

#### 9[-](http://journalauthors.tandf.co.uk/beyondpublication/optimizingcitations.asp) [Write a review paper](http://journalauthors.tandf.co.uk/beyondpublication/optimizingcitations.asp)

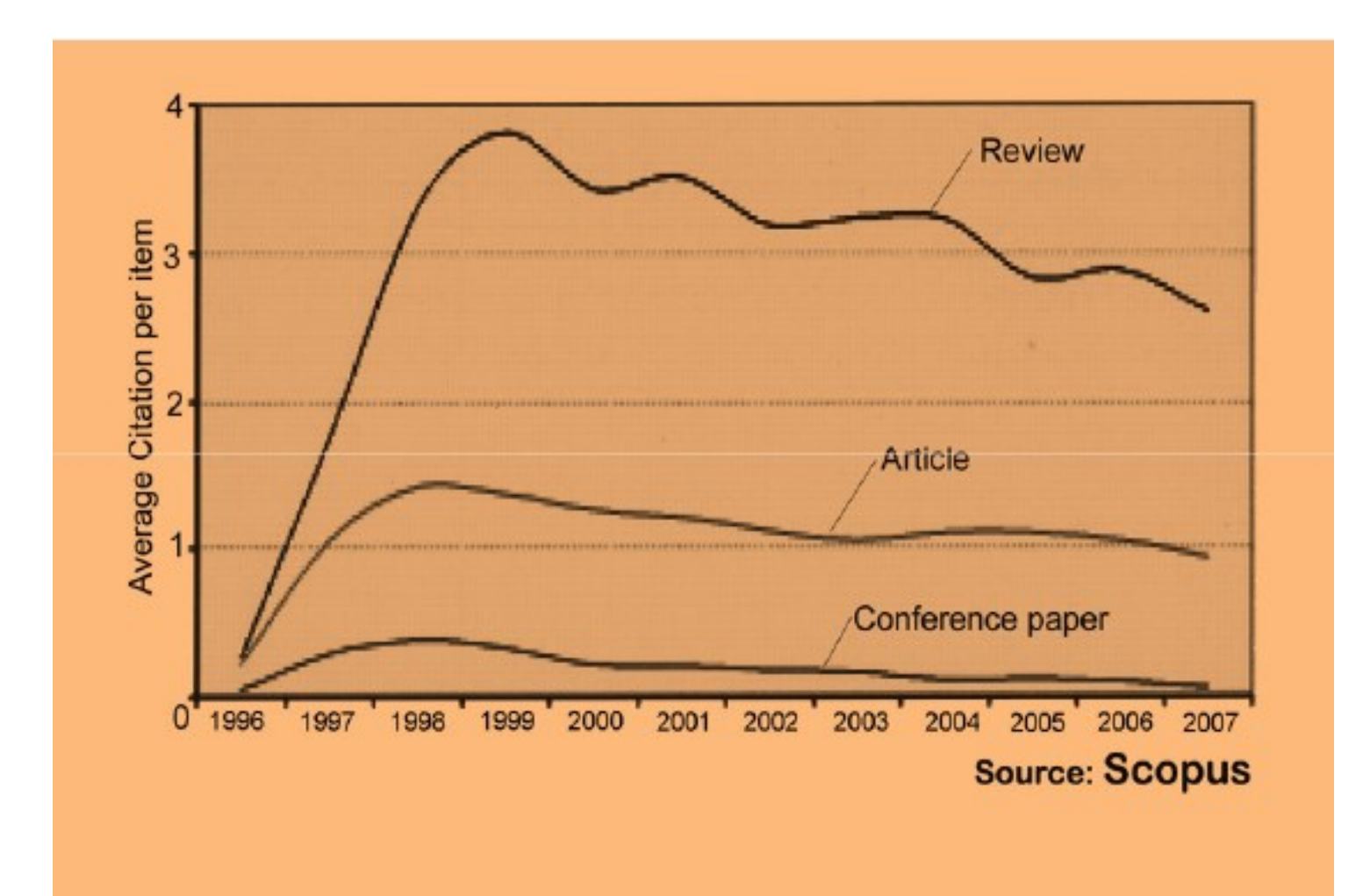

#### 10[-Present a working paper](http://journalauthors.tandf.co.uk/beyondpublication/optimizingcitations.asp)

Working papers are freely available before and after the articles are published. Researchers may upload their working papers into open access repositories including the personal websites or more formal repositories such as arXiv and SSRN.

Read more: Ale Ebrahim, N., Salehi, H., Embi, M. A., Habibi Tanha, F., Gholizadeh, H., Motahar, S. M., & Ordi, A. (2013). [Effective Strategies for Increasing Citation Frequency](http://ssrn.com/abstract=2344585). International Education Studies, 6(11), 93-99. doi: 10.5539/ies.v6n11p93

# 11-To be the best, cite the best

Published online 13 October 2010 | Nature | doi:10.1038/news.2010.539 News

## **To be the best, cite the best**

Citation analysis picks out new truth in Newton's aphorism that science 'stands on the shoulders of giants'.

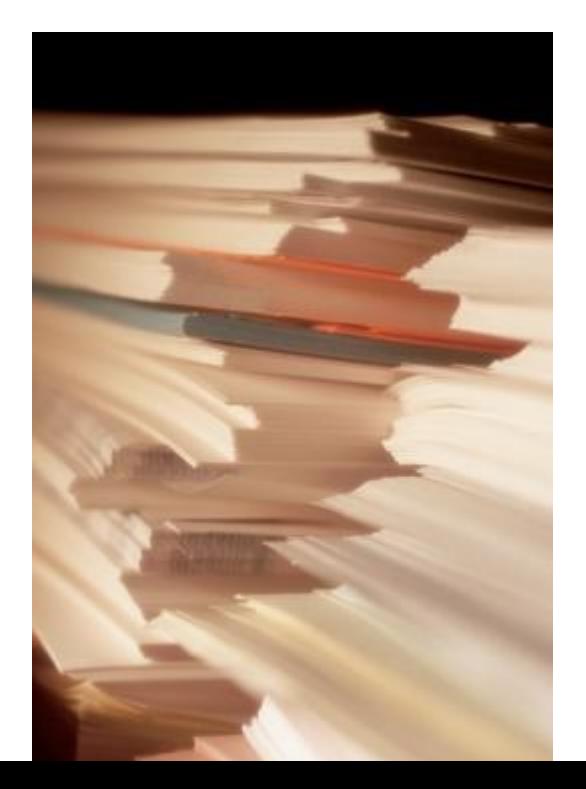

The mass of medium-level research is less important for inspiring influential breakthroughs than the most highly-cited papers, a citation study argues.

Source: Corbyn, Z. (2010). To be the best, cite the best. Nature [539. doi: doi:10.1038/news.2010.539](http://www.nature.com/news/2010/101013/full/news.2010.539.html) 

## 12[-Self Citation](http://www.emwa.org/documents/journal/TWS/TWS 2007 3 16.pdf#page=42)

"Self-citation refers to a paper being submitted to a specific journal in which papers that have been published during the previous 2 years in that same journal are cited in the reference list. While self-citation of relevant papers is legitimate, excessive self-citation can indicate a manipulation.

Thomson Reuters resource known as Web of Science, the company which now lists journal impact factors, considers self-citation to be acceptable up to a rate of 20%, anything over that is considered suspect" (Diana Epstein, 2007).

<sup>•</sup> [Source: Diana Epstein, Impact factor manipulation, The Journal of the European Medical Writers](http://www.emwa.org/JournalArticles/JA_V16_I3_Epstein1.pdf)  [Association, Vol. 16, No. 3, 2007](http://www.emwa.org/JournalArticles/JA_V16_I3_Epstein1.pdf) ©2016-2017 Nader Ale Ebrahim

#### 13-[Co-authorship internationally](http://www.bath.ac.uk/library/services/eprints/improve-citations.pdf)

• Citation analysis shows that papers with international co-authors are cited up to **four times** more often than those without international coauthors.

Source: <http://www.bath.ac.uk/library/services/eprints/improve-citations.pdf>

14[-](http://www.nature.com/news/2008/080917/full/455274a.html) [Publish papers with a Nobel](http://www.nature.com/news/2008/080917/full/455274a.html)  [laureates](http://www.nature.com/news/2008/080917/full/455274a.html)

• Some landmark papers of Nobel laureates quite quickly give their authors a sudden boost in citation rate and this boost extends to the author's earlier papers too, even if they were in unrelated areas (Ball 2011).

Read more: Ale Ebrahim, N., Salehi, H., Embi, M. A., Habibi Tanha, F., Gholizadeh, H., Motahar, S. M., & Ordi, A. (2013). [Effective Strategies for Increasing Citation Frequency](http://ssrn.com/abstract=2344585). International Education Studies, 6(11), 93-99. doi: 10.5539/ies.v6n11p93

15[-Publish your article in one of the journals](http://journalauthors.tandf.co.uk/beyondpublication/optimizingcitations.asp)  [everyone in your discipline reads](http://journalauthors.tandf.co.uk/beyondpublication/optimizingcitations.asp)

• Choosing a journal that matches with a researcher's field of study is thus very important because it makes it more likely that the article receives more citation. A journal which covers a broad range of disciplines may be the best.

©2016-2017 Nader Ale Ebrahim Read more: Ale Ebrahim, N., Salehi, H., Embi, M. A., Habibi Tanha, F., Gholizadeh, H., Motahar, S. M., & Ordi, A. (2013). [Effective Strategies for Increasing Citation Frequency](http://ssrn.com/abstract=2344585). International Education Studies, 6(11), 93-99. doi: 10.5539/ies.v6n11p93

# 16-[Publish your work in a journal](http://works.bepress.com/aleebrahim/64/)  [with the highest number of indexing](http://works.bepress.com/aleebrahim/64/)

- 1. ABI/INFORM
- 2. Association of Business Schools' (ABI) Academic Journal Quality Guide [\(www.the-abs.org.uk](http://www.the-abs.org.uk/))
- 3. Australian Business Deans' Council (ABDC) Journal Quality List
- 4. Australian Research Council ERA Ranked Journal List
- 5. Compendex
- 6. Computer Abstracts International Database
- 7. Current Contents / Engineering, Computing & Technology
- 8. Current Contents / Social & Behavioural Sciences
- 9. Emerald Management Reviews (EMR)
- 10. INSPEC Abstracts
- 11. [International Abstracts in Operations Research](http://www.palgrave-journals.com/iaor/)
- 12. OR/MS Index and Annual Comprehensive Index
- 13. Science Citation Index
- 14. Social Science Citation Index
- 15. SCOPUS
- 16. Zentralblatt MATH
- [Source: Journal of the Operational Research Society](http://www.palgrave-journals.com/jors/about.html)

#### 17- [Publish in an Open Access](http://eprints.soton.ac.uk/268516/)  [\(OA\) journal](http://eprints.soton.ac.uk/268516/)

• One key request of researchers across the world is unrestricted access to research publications. Open access gives a worldwide audience larger than that of any subscription-based journal and thus increases the **visibility** and **impact of published** works. It also enhances indexing, retrieval power and eliminates the need for permissions to reproduce and distribute content.

### 18-Publish in a journal with high impact factor

- The most effective strategy to increase citation rates is publishing in a journal with higher impact factor (Vanclay 2013).
- Dhawan and Gupta (2005) studied 1101 papers and found that articles published in high impact factor journals increase the probability of getting cited.

Read more: Ale Ebrahim, N., Salehi, H., Embi, M. A., Habibi Tanha, F., Gholizadeh, H., Motahar, S. M., & Ordi, A. (2013). [Effective Strategies for Increasing Citation Frequency](http://ssrn.com/abstract=2344585). International Education Studies, 6(11), 93-99. doi: 10.5539/ies.v6n11p93

#### 19-Team-authored articles get cited more

- Wuchty et al. (2007) have used 19.9 million papers over 50 years and demonstrated that team-authored articles typically produce more frequently cited research than individuals.
- A recent study by Cotropia and Petherbridge (2013) in law review articles which were published within two decades also demonstrated that team research is on average more frequently cited than individual research.
- Typically high cited articles are authored by a large number of scientists (Aksnes 2003).

#### 20-Use a larger number of "callouts"

- A "callout" is a phrase or sentence from the paper that is displayed in a different font, somewhere in the paper.
- Papers with a larger number of "callouts" be likely to receive a higher number of citations (Hamrick et al. 2010).
- Generally, callouts are inserted by the editorial staff to call attention to potentially interesting aspects of a paper (Hamrick et al. 2010).

## 21- Publish across disciplines

• Publishing across disciplines has been found to increase citation e.g. chemistry, biological science and physics (Ortega and Antell 2006).

Read more: Ale Ebrahim, N., Salehi, H., Embi, M. A., Habibi Tanha, F., Gholizadeh, H., Motahar, S. M., & Ordi, A. (2013). [Effective Strategies for Increasing Citation Frequency](http://ssrn.com/abstract=2344585). International Education Studies, 6(11), 93-99. doi: 10.5539/ies.v6n11p93

# 22- Publish tutorials papers

- Tutorial paper is "a paper that organizes and introduces work in the field.
- A tutorial paper assumes its audience is inexpert; it emphasizes the basic concepts of the field and provides concrete examples that embody these concepts (ACM 2013)".
- Tutorials papers tend to have a higher number of citations (Hamrick et al. 2010).

## 23-[Self-archive articles](http://www.bath.ac.uk/library/services/eprints/improve-citations.pdf)

- Free online availability increases a paper's impact (Lawrence 2001);
- Freely accessible articles increase citations by 50% or more (Harnad 2006).
- Gargouri et al. (2010) have made a strong and a declarative link between selfarchiving and increased citation performance.

Read more: Ale Ebrahim, N., Salehi, H., Embi, M. A., Habibi Tanha, F., Gholizadeh, H., Motahar, S. M., & Ordi, A. (2013). [Effective Strategies for Increasing Citation Frequency](http://ssrn.com/abstract=2344585). International Education Studies, 6(11), 93-99. doi: 10.5539/ies.v6n11p93

#### 24-[Keep your professional web pages](http://www.bath.ac.uk/library/services/eprints/improve-citations.pdf)  [and published lists up to date](http://www.bath.ac.uk/library/services/eprints/improve-citations.pdf)

#### **WHAT IS A GOOD SCIENTIFIC ARTICLE?**

#### **Novelty**

#### Communication

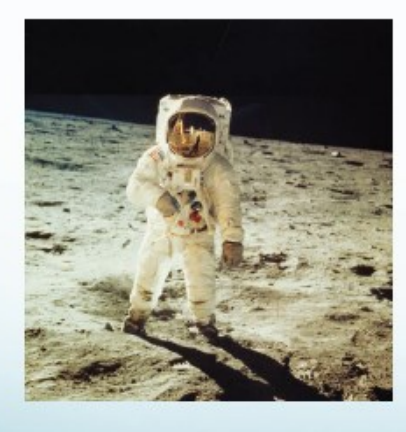

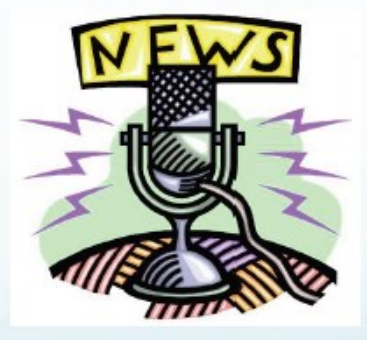

Source: ["Scientific Writing for Impact Factor Journals"](http://fr.slideshare.net/lichtfouse/scientific-writing-for-impact-factor-journals) By: Eric Lichtfouse

### 25-[Deposit paper in Open Access](http://www.openscholarship.org/jcms/c_6220/case-study-open-access-visibility-and-impact-of-an-individual-researcher)  [repository](http://www.openscholarship.org/jcms/c_6220/case-study-open-access-visibility-and-impact-of-an-individual-researcher)

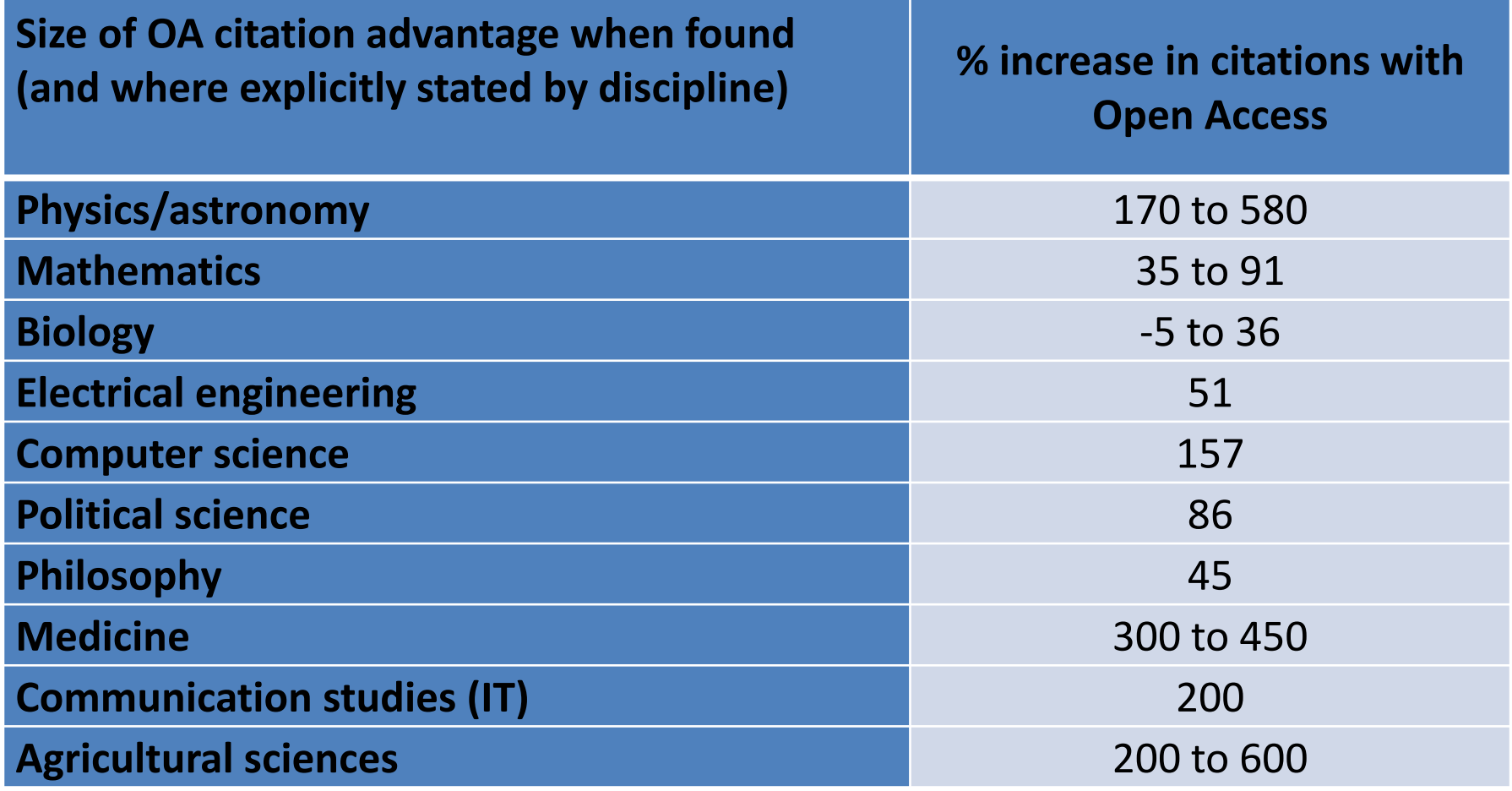

Effect of Open Access (OA) to increase the level of citations (Swan 2010).
### 26[-Join academic social networking](http://journalauthors.tandf.co.uk/beyondpublication/optimizingcitations.asp)

- Increasing the availability of articles through social networking sites broadens dissemination, increases use, and enhances professional visibility.
- Academica is an online social reference tool that allows reference sharing among academics and researchers. Alternatively, researchers may use Citeulike to share their interests in research publications (Wong 2008). Academica, Citeulike, ResearchGate and Linkedin are just a few examples of knowledge sharing tools to make others aware of research articles that may be of relevance to authors and hence get cited.

# 27-[Start blogging](http://www.sagepub.com/authors/journal/10ways.sp)

- Use blogs and podcasts to leverage ongoing researcher discussion on the Internet (Taylor & Francis Group 2012a).
- Web 2.0 tools such as wikis and blogs can be created to inform, describe and link people's research interests and publications (Wong 2008).

### JohnRTurner HPT resource

This blog is intended to share information, discuss new research, and identify new trends within the Human Performance Technology (HPT) field. HPT is a multi-disciplinary practice that is influenced by a number of cognate disciplines: psychology, systems theory, education, economics, and sociology - to name only a few.

#### Tuesday, June 4, 2013

#### New Article Acceptance: Multiagent Systems as a Team Member

I have received notice that my article titled Multiagent Systems as a Team Member will be published by Common Ground Publishing in their journal: The International Journal of Technology, Knowledge, and Society. The web page for the journal follows: http://ijt.cqpublisher.com

No date as to when the article will be published but it should be this fall. Listed below is the abstract for the journal article to give those interested an indication of what the article is about

#### Abstract

With the increasing complex business environment that organizations have to operate in today, teams are being utilized to complete complex tasks. Teams

#### **Free Counter and Web Stats**

**IN VEBSTATS** 

#### About Me

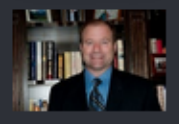

**B** John R. Turne

John R. Turner is a Doctoral Candidate at the University of North Texas in the applied

technology and performance improvement (ATPI) program. He started his career in mechanical engineering where he was employed for 15 years. After leaving the engineering service industry, he completed a second bachelor's degree in psychology from the University of Arkansas at Little Rock, followed by a master's degree in human resource development from the University of Texas at Tyler. His research interests are in teams, team cognition, knowledge management, performance improvement, theory building, multilevel models, meta-analysis

#### [Why should you share links to your published work online?](http://altmetric.com/blog/strategies-to-get-your-research-mentioned-online/)

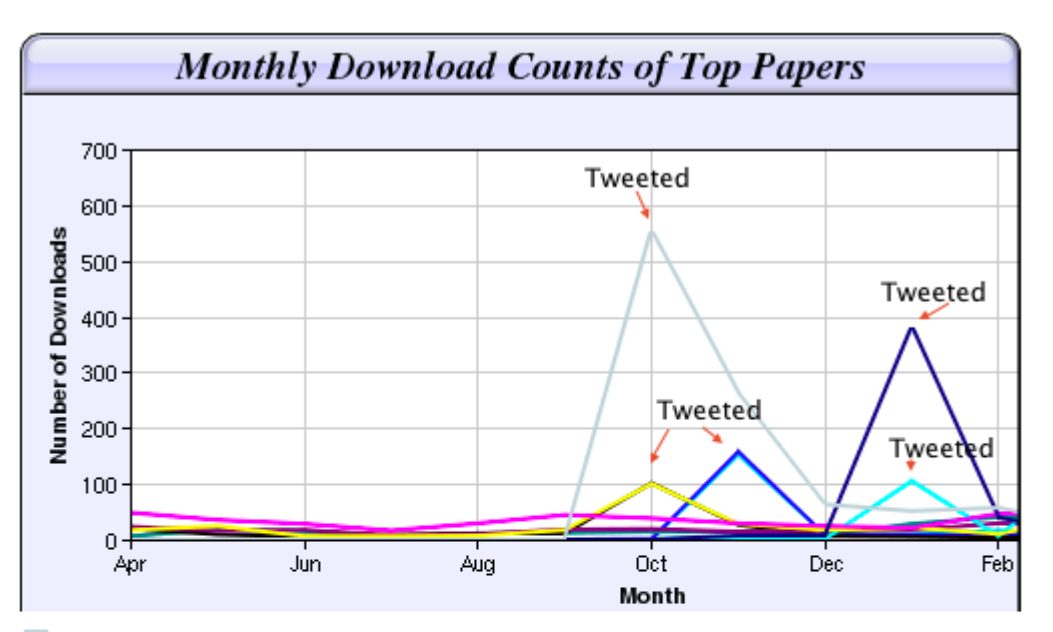

Digital Curiosities: Resource Creation Via Amateur Digitisation Enabled backchannel: conference Twitter use by digital humanists Not Me Framework for effective public digital records management in Uganda Library and information resources and users of digital resources in the huma A Virtual Tomb for Kelvingrove: Virtual Reality, Archaeology and Education What do faculty and students really think about e-books?  $*$  Not me Documentation and the users of digital resources in the humanities Classification in British public libraries: a historical perspective <sup>← Not</sup> me Teaching TEI: The Need for TEI by Example Should we just send a copy? Digitisation, Use and Usefulness expansion as Ebrahim

[According to D](http://altmetric.com/blog/strategies-to-get-your-research-mentioned-online/)r Melissa Terras from the University College London Centre for Digital Humanities, "If you tell people about your research, they look at it. Your research will get looked at more than papers which are not promoted via social media" ([2012\)](http://melissaterras.blogspot.co.uk/2012/04/is-blogging-and-tweeting-about-research.html).

### 28[-](http://www1.ximb.ac.in/RW.nsf/pages/A10.4) [Create an online CV](http://www1.ximb.ac.in/RW.nsf/pages/A10.4)

• Online CV makes a link between the list of published papers and open access versions of relevant articles (Sahu 2005). Online CV increases researchers' output visibility to the academic community.

### 29-Contribute to Wikipedia

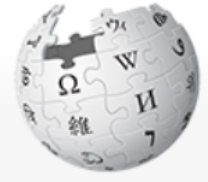

WIKIPEDIA The Free Encyclopedia

Main page **Contents Featured content Current events** Random article Donate to Wikipedia Wikimedia Shop

Interaction

Help **About Wikipedia Community portal Recent changes** Contact page

**Tools** 

What links here Dolatod changes

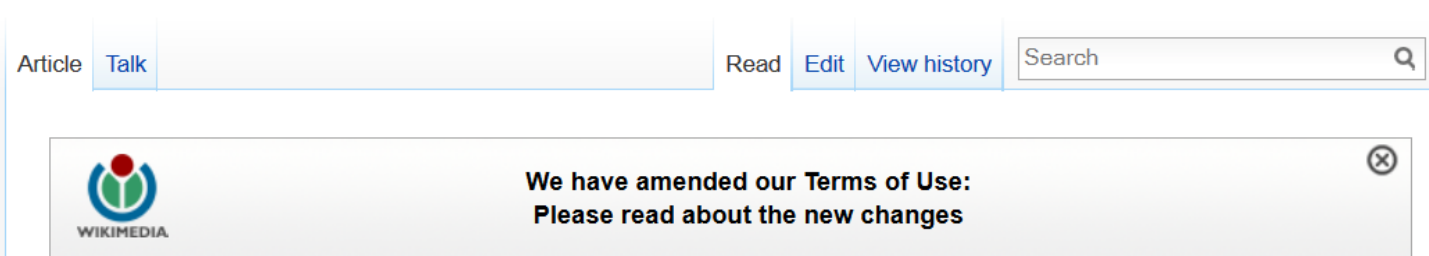

Create account a Lou In

#### Virtual team

From Wikipedia, the free encyclopedia

A virtual team (also known as a geographically dispersed team, distributed team, or remote team<sup>[1]</sup>) is a group of individuals who work across time, space and organizational boundaries with links strengthened by webs of communication technology.<sup>[2]</sup> Powell, Piccoli and Ives define virtual teams in their literature review article "as groups of geographically, organizationally and/or time dispersed workers brought together by information and telecommunication technologies to accomplish one or more organizational tasks."<sup>[3]</sup> Ale Ebrahim, N., Ahmed, S. & Taha, Z. in a 2009 literature review paper, added two key issues to definition of a virtual team "as small temporary groups of geographically, organizationally and/ or time dispersed knowledge workers who coordinate their work predominantly with electronic information and communication technologies in order to accomplish one or more organization tasks". [4] Members of virtual teams communicate electronically and may never meet face-to-face. Virtual teams are made possible by a proliferation of fiber optic technology that has significantly increased the scope of off-site communication.<sup>[5]</sup> Virtual teams allow companies to procure the best talent without geographical restrictions <sup>[5]</sup> According to Hambley, O'Neil, &

30-[Create a podcast describing the research project and](https://becker.wustl.edu/impact-assessment/strategies)  [submit the podcast to YouTube or Vimeo](https://becker.wustl.edu/impact-assessment/strategies)

- Research is not just text and figures. Create a podcast describing the research project and submit the podcast to YouTube or Vimeo (Sarli and Holmes 2011).
- Video is an increasingly important way for researchers to communicate their results (Sarli and Holmes 2011).

31-[link your latest published article](http://journalauthors.tandf.co.uk/beyondpublication/optimizingcitations.asp)  [to your email signature](http://journalauthors.tandf.co.uk/beyondpublication/optimizingcitations.asp)

• A great way to spread researchers' outputs and get extra attention of email recipient is to add a link to the latest publication. This little section of contact information that most people ignore, provides a good platform for publication marketing.

Example:

Nader Ale Ebrahim, PhD

============================== Visiting Research Fellow Research Support Unit Centre of Research Services Research Management & Innovation Complex University of Malaya, Kuala Lumpur, Malaysia *[www.researcherid.com/rid/C-2414-2009](http://www.researcherid.com/rid/C-2414-2009)* <http://ssrn.com/author=1379350> *[http://scholar.google.com/citations](http://scholar.google.com/citations?user=XiIuF7YAAAAJ&hl=en&oi=sra) <http://works.bepress.com/aleebrahim/>*

32-[Make your research easy to](http://www.bath.ac.uk/library/services/eprints/improve-citations.pdf)  [find, especially for online searchers](http://www.bath.ac.uk/library/services/eprints/improve-citations.pdf)

Search engines estimate the content's relevancy and popularity as measured by links to the content from other websites. Most search engines attempt to identify the topic of the piece of content. To do this, some search engines still use **metadata tags (invisible to the user)** to assess relevant content, but most now scan a page for **keyword phrases**, giving extra weight to phrases in headings and to repeated phrases.

[Source: http://authorservices.wiley.com/bauthor/seo.asp](http://authorservices.wiley.com/bauthor/seo.asp)

## **33-***Use all "[Enhancing Visibility](http://www.mindmeister.com/39583892/research-tools-by-nader-ale-ebrahim)  [and Impact](http://www.mindmeister.com/39583892/research-tools-by-nader-ale-ebrahim)" tools*

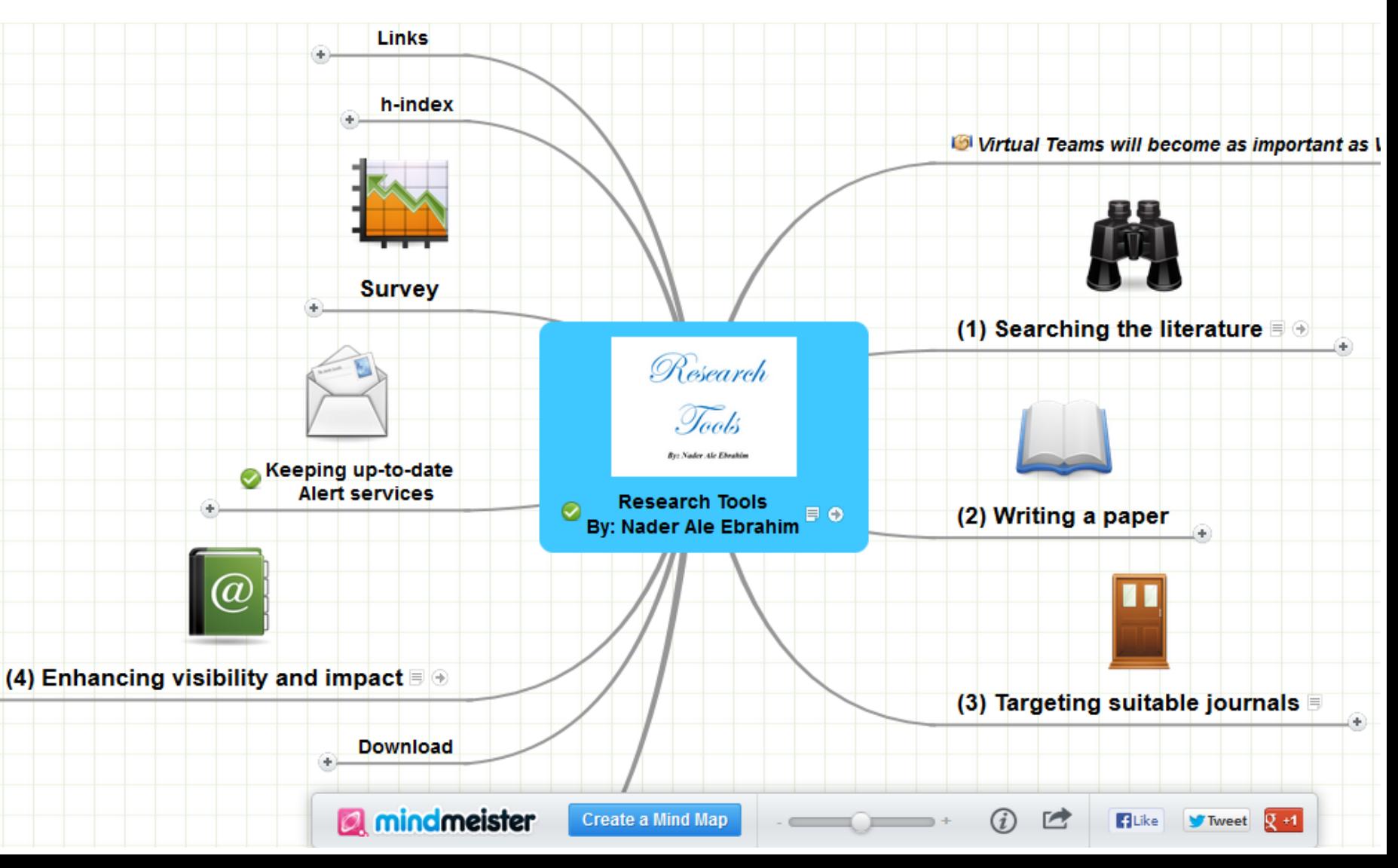

## My recent publications

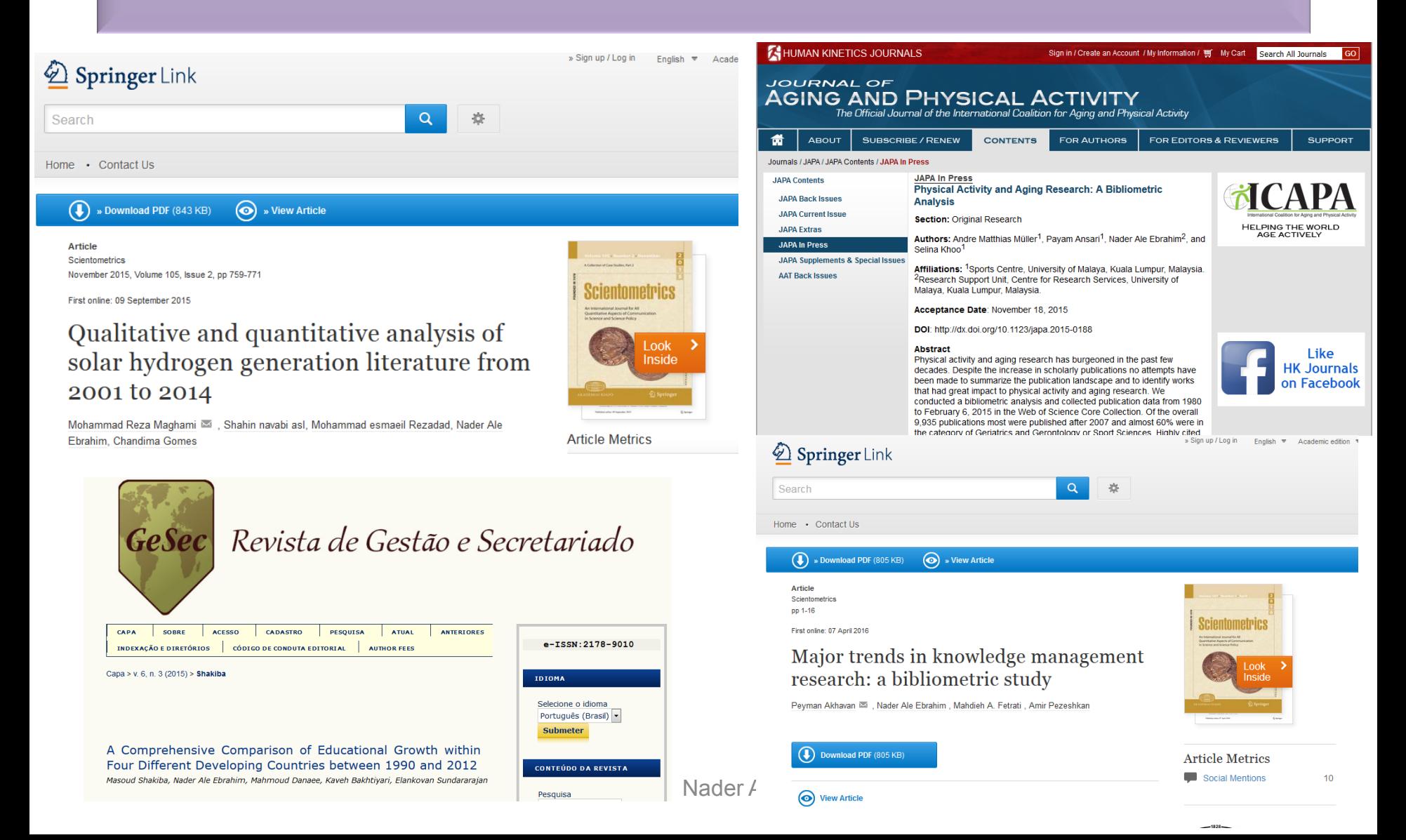

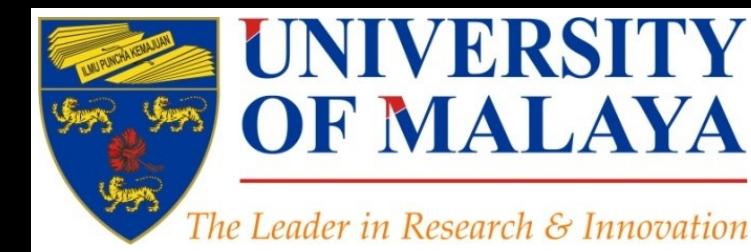

# **Questions?**

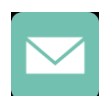

E-mail: aleebrahim@um.edu.my

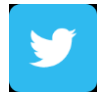

Twitter: @aleebrahim

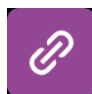

*www.researcherid.com/rid/C-2414-2009 [http://scholar.google.com/citations](http://scholar.google.com/citations?user=XiIuF7YAAAAJ&hl=en&oi=sra)*

#### **Nader Ale Ebrahim, PhD**

===================================== Research Support Unit Centre for Research Services Research Management & Innovation Complex University of Malaya, Kuala Lumpur, Malaysia *[www.researcherid.com/rid/C-2414-2009](http://www.researcherid.com/rid/C-2414-2009) [http://scholar.google.com/citations](http://scholar.google.com/citations?user=XiIuF7YAAAAJ&hl=en&oi=sra)*

**RESEARCH SUPPORT UNIT (RSU) CENTRE FOR RESEARCH SERVICES RESEARCH MANAGEMENT & INNOVATION COMPLEX (IPPP)** UNIVERSITY OF MALAYA

### References

- 1. Akhavan, P., Ale Ebrahim, N., Fetrati, M. A., & Pezeshkan, A. (2016). Major trends in knowledge management research: a bibliometric study. *Scientometrics* 1-16. doi:[10.1007/s11192-016-1938-x](http://dx.doi.org/10.1007/s11192-016-1938-x)
- 2. Shakiba, M., Ale Ebrahim, N., Danaee, M., Bakhtiyari, K., & Sundararajan, E. (2016). A Comprehensive Comparison of Educational Growth within Four Different Developing Countries between 1990 and 2012. *Revista de Gestão e Secretariado, 6*(3), 152-174. [doi:10.7769/gesec.v6i3.486](http://www.revistagesec.org.br/secretariado/article/view/486)
- 3. Ale Ebrahim, N. (2016). *Kudos: Promoting the reach and impact of published research*. Retrieved from Research Support Unit, Centre for Research Services, Institute of Research Management and Monitoring (IPPP)", University of Malaya: <http://dx.doi.org/10.6084/m9.figshare.3114625>
- 4. Müller, A. M., Ansari, P., Ale Ebrahim, N., & Khoo, S. (2015). Physical Activity and Aging Research: A Bibliometric Analysis. *Journal Of Aging And Physical Activity In Press*. doi:[10.1123/japa.2015-0188](http://dx.doi.org/10.1123/japa.2015-0188)
- 5. Ale Ebrahim, N. (2015). Virtual R&D Teams: A New Model for Product Development. *International Journal of Innovation, 3*(2), 1-27. : <http://dx.doi.org/10.5585/iji.v3i2.43>
- 6. Rakhshandehroo, M., Yusof, M. J. M., Ale Ebrahim, N., Sharghi, A., & Arabi, R. (2015). 100 Most Cited Articles in Urban Green and Open Spaces: A Bibliometric Analysis. *Current World Environment, 10*(2), 1-16. doi:10.6084/m9.figshare.1509863 <http://ssrn.com/abstract=2643922>
- 7. Maghami, M., Navabi Asl, S., Rezadad, M. i., Ale Ebrahim, N., & Gomes, C. (2015). Qualitative and Quantitative Analysis of Solar hydrogen Generation Literature From 2001 to 2014. *Scientometrics 105*(2), 759-771. : <http://dx.doi.org/10.1007/s11192-015-1730-3>
- 8. Ale Ebrahim, N. (2016). *Publish online magazine to promote publications and research findings*. Retrieved from Research Support Unit, Centre for Research Services, Institute of Research Management and Monitoring (IPPP)", University of Malaya: <https://dx.doi.org/10.6084/m9.figshare.2069559.v1>
- 9. Martín-Martín, A., Orduna-Malea, E., Ayllón, J. M., & López-Cózar, E. D. (2016). The counting house, measuring those who count: Presence of Bibliometrics, Scientometrics, Informetrics, Webometrics and Altmetrics in Google Scholar Citations, ResearcherID, ResearchGate, Mendeley, & Twitter. *EC3 Reseach Group: Evaluación de la Ciencia y de la Comunicación Científica Universidad de Granada and Universidad Politécnica de Valencia (Spain), In Progress,*. doi:10.13140/RG.2.1.4814.4402
- 10. Ale Ebrahim, N. (2016). *Selecting a brand name for your research interest*. Retrieved from Research Support Unit, Centre for Research Services, Institute of Research Management and Monitoring (IPPP)", University of Malaya: <https://dx.doi.org/10.6084/m9.figshare.3153979.v1>
- 11. Ale Ebrahim, N. (2016). *Create a publication database for enhancing research visibility*. Retrieved from Research Support Unit, Centre for Research Services, Institute of Research Management and Monitoring (IPPP)", University of Malaya: <https://dx.doi.org/10.6084/m9.figshare.3126010.v1>
- 12. Robson, B. J., & Mousquès, A. (2016). Can we predict citation counts of environmental modelling papers? Fourteen bibliographic and categorical variables predict less than 30% of the variability in citation counts. *Environmental Modelling and Software, 75*, 94-104. doi:10.1016/j.envsoft.2015.10.007
- 13. Ale Ebrahim, N. (2015). A Digital Footprint for Your Publication by Using Twitter. *University of Malaya Research Bulletin, 2*(1), 35-36. <https://dx.doi.org/10.6084/m9.figshare.2198875.v1>
- 14. Ale Ebrahim, N. (2016). *Research Tools: Enhancing visibility and impact of the research*. Retrieved from Computer Lab, Level 2, Institute of Graduate Studies, University of Malaya, Kuala Lumpur, Malaysia: <http://dx.doi.org/10.6084/m9.figshare.2794237>
- 15. Ale Ebrahim, N. (2016). *Research Tools: Choosing the Right Journal for Your Research*. Retrieved from Computer Lab, Level 2, Institute of Graduate Studies, University of Malaya, Kuala Lumpur, Malaysia: <http://dx.doi.org/10.6084/m9.figshare.2279485>
- 16. Ale Ebrahim, N. (2016). *Research Tools: Scientific Writing Tools for Writing Literature Review and a Paper*. Retrieved from Computer Room, Level 4, Institute of Graduate Studies, University of Malaya, Kuala Lumpur, Malaysia: <https://dx.doi.org/10.6084/m9.figshare.2082625.v1>
- 17. Ale Ebrahim, N. (2016). *Research Tools: Literature Search and Scientific Source Comparison*. Retrieved from Computer Room, Level 4, Institute of Graduate Studies, University of Malaya, Kuala Lumpur, Malaysia: <http://dx.doi.org/10.6084/m9.figshare.2070115>